# SExtractor v2.13

User's guide

Emmanuel BERTIN Florence Durret Gary MAMON Institut d'Astrophysique de Paris CNRS UMR7095/UPMC

February 28, 2012

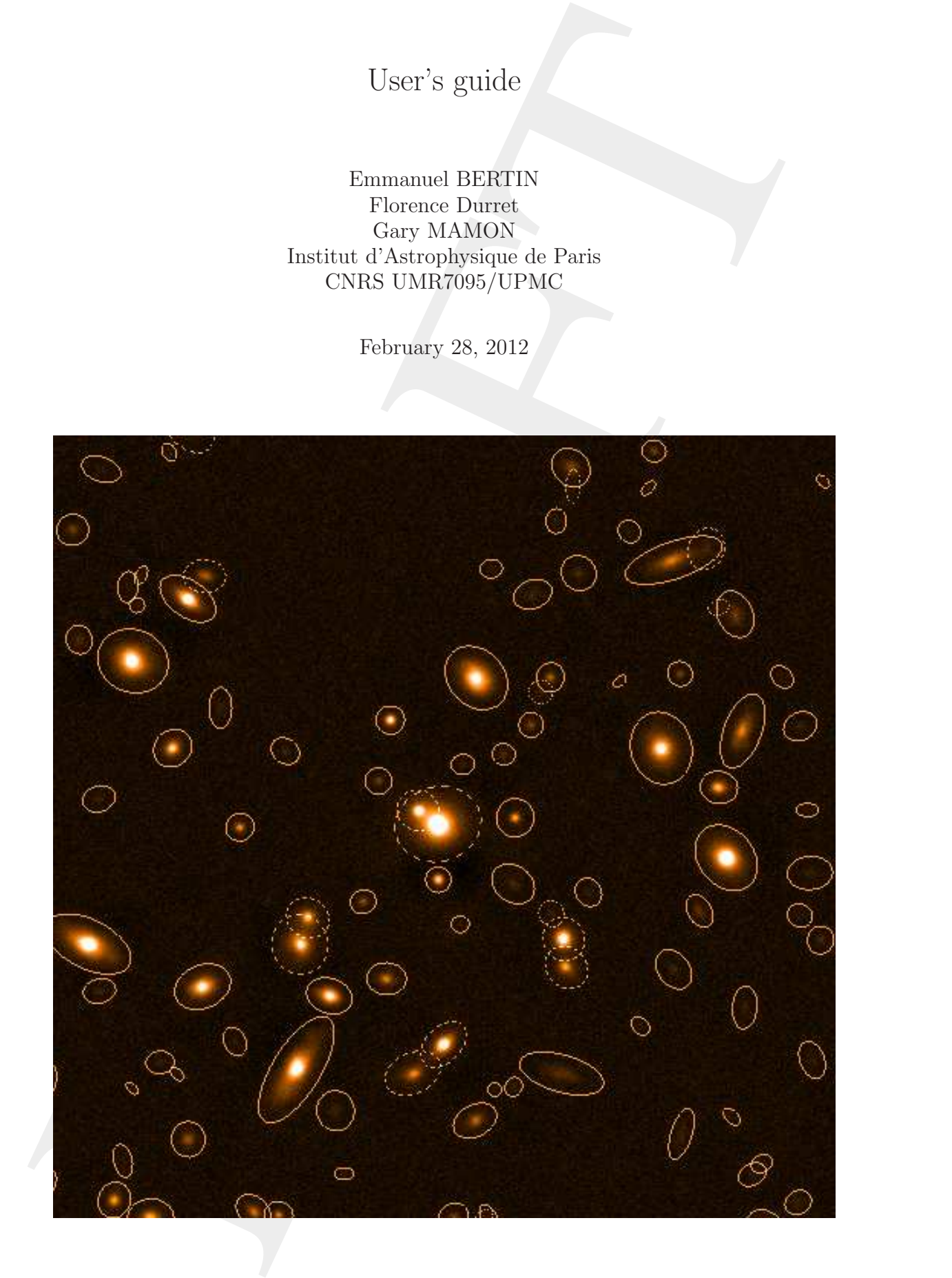

# **Contents**

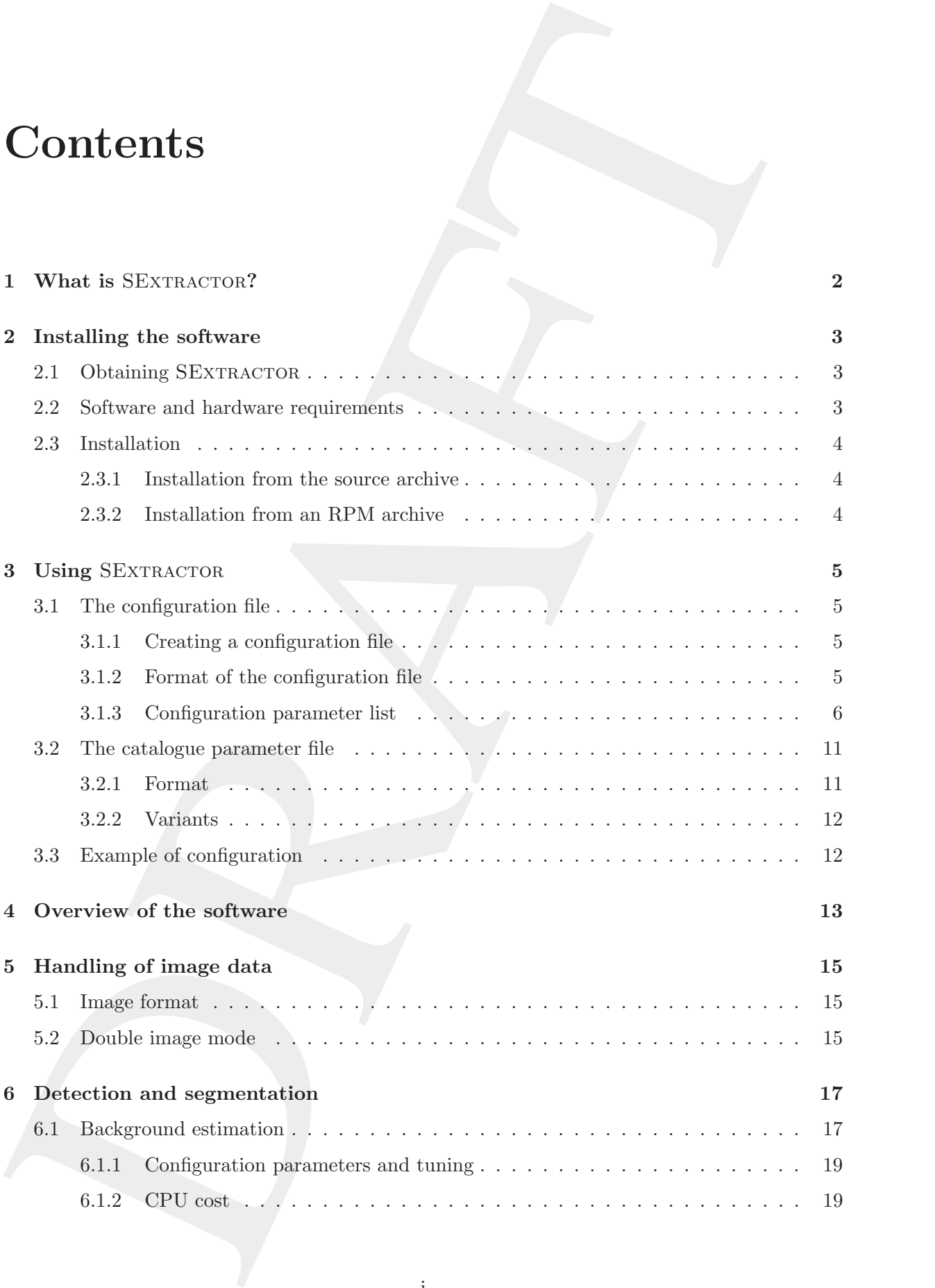

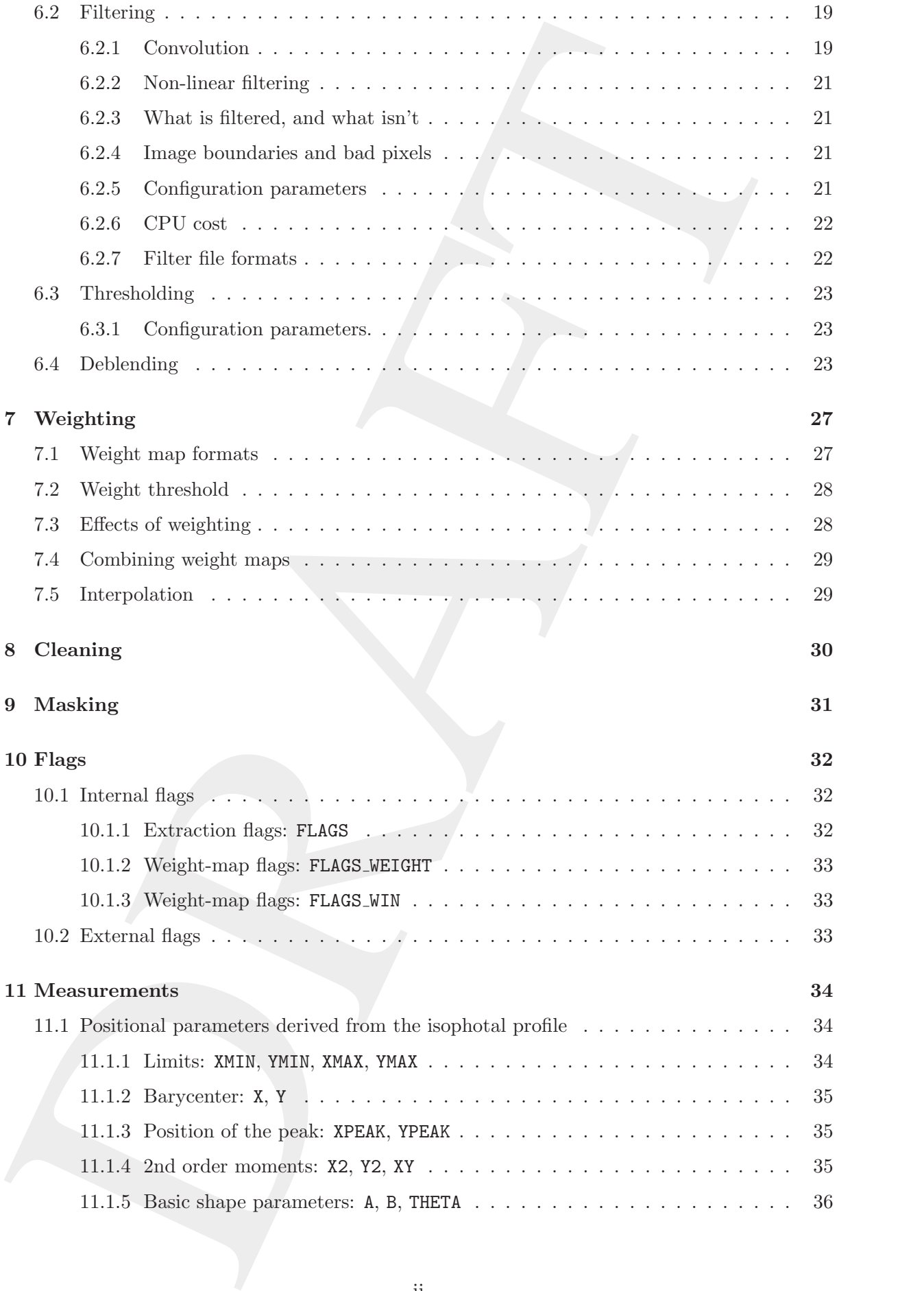

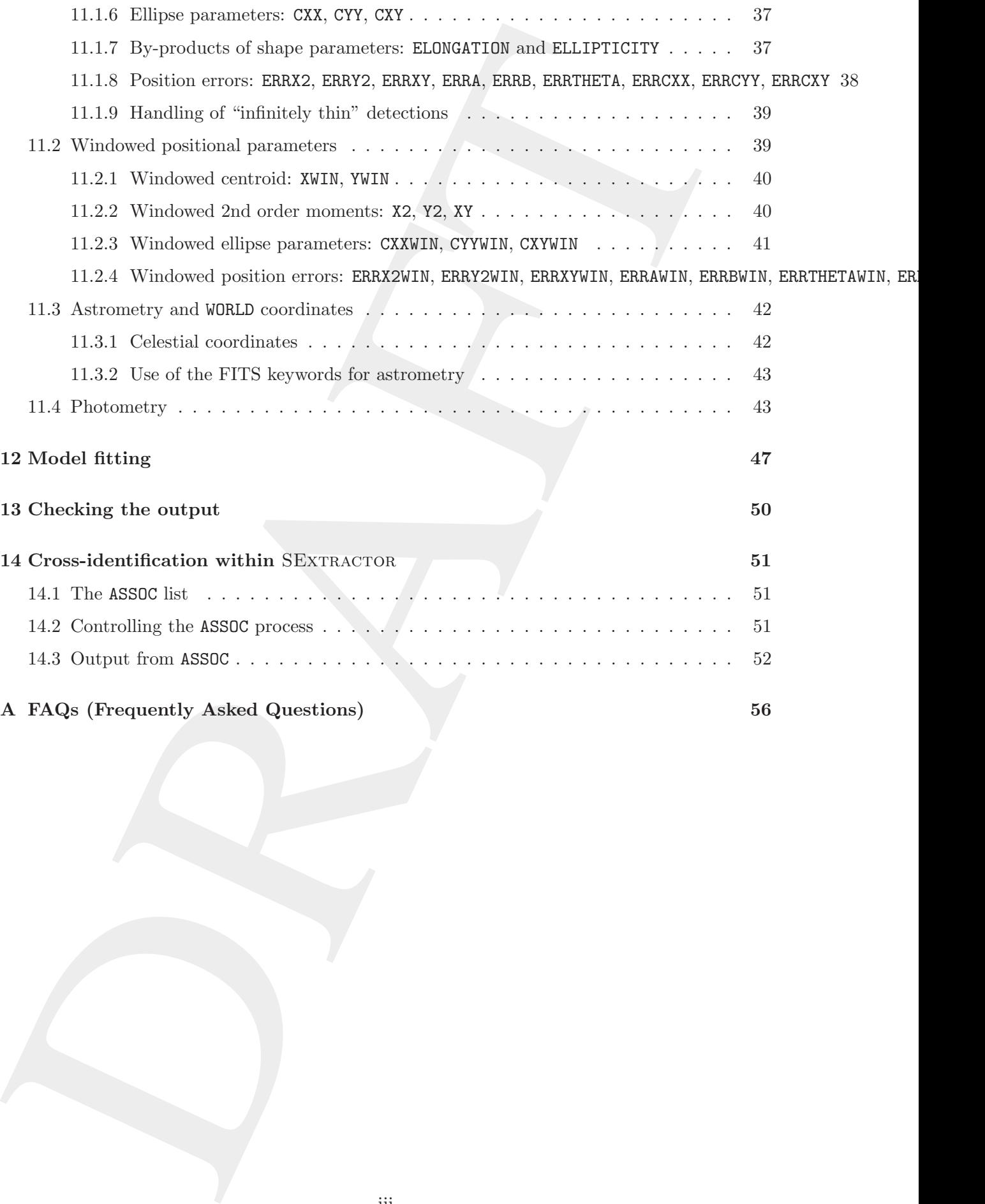

# Licenses

## Software

**Licenses**<br>
Software<br>
Secrecacing the primary and reduced the software of the second of the SNR field of the secrecacing the second by the second by the second by the second by the second by the second by the second by th SEXTRACTOR is free software: you can redistribute it and/or modify it under the terms of the GNU General Public License as published by the Free Software Foundation, either version 3 of the License, or (at your option) any later version. SEXTRACTOR is distributed in the hope that it will be useful, but WITHOUT ANY WARRANTY; without even the implied warranty of MERCHANTABILITY or FITNESS FOR A PARTICULAR PURPOSE. See the GNU General Public License for more details. You should have received a copy of the GNU General Public License along with SEXTRACTOR. If not, see http://www.gnu.org/licenses/.

## Documentation

This documentation is licensed under the Creative Commons Attribution-Non Commercial 3.0 Unported License  $\bigcirc$   $\bigcirc$   $\bigcirc$ , which permits unrestricted, non-commercial use, distribution and reproduction in any medium, providing that the work is properly cited. To view a copy of this license, visit http://creativecommons.org/licenses/by-nc/3.0/ or send a letter to Creative Commons, 444 Castro Street, Suite 900, Mountain View, California, 94041, USA.

# What is SEXTRACTOR?

<span id="page-6-1"></span><span id="page-6-0"></span>**Chapter 1**<br>
What is SEXTRACTOR?<br>
Sextraction (Somewhistopics) is a progent the faiths contident of eigens from an ex-<br>
monutation in the probability correlation between the probability of the<br>
section and the probability SEXTRACTOR (Source-Extractor) is a program that builds a catalogue of objects from an astronomical image. It is particularly oriented towards the reduction of large scale galaxy-survey data, but it also performs well on moderately crowded star fields. Its main features are:

- Support for multi-extension FITS.
- Speed: typically 1–10 Mpixel/s or 10–1000 sources/s with a 2 GHz processor.
- Ability to work with very large images (up to  $65k \times 65k$  pixels on 32 bit machines, or  $2G \times 2G$  pixels on 64 bit machines), thanks to buffered image access.
- Real-time filtering of images to improve detectability.
- Robust deblending of overlapping extended objects.
- Flexible catalogue output of desired parameters only.
- Pixel-to-pixel photometry in dual-image mode.
- Fast Point-Spread-Function and galaxy model fitting.
- Handling of weight maps and flag maps.
- Optimum handling of images with variable S/N.
- Built-in catalogue cross-identification.
- Special mode for photographic scans.
- XML VOTable-compliant catalogue output.

Additional information about what the software can or cannot do is provided in the Frequently Asked Questions section  $(\S A)$ .

# Installing the software

## <span id="page-7-1"></span>2.1 Obtaining SEXTRACTOR

The easiest way to obtain SEXTRACTOR is to download it from the official website<sup>1</sup>. At this address, the latest versions of the program (source code, configuration files, and documentation) are available as standard .tar.gz Unix source archives as well as RPM binary packages for various architectures.<sup>2</sup>

### <span id="page-7-2"></span>2.2 Software and hardware requirements

SEXTRACTOR has been developed on Unix machines (GNU/Linux), and should compile on any POSIX-compliant system (this should include Mac OS X and Cygwin under Windows, at the price of some difficulties with the configuration), provided that the following libraries/packages have been installed:

- $\bullet$  ATLAS V3.6 and above<sup>3</sup> (http://math-atlas.sourceforge.net/)
- FFTW V3.0 and above<sup>4</sup> (http://www.fftw.org/)

Note that ATLAS and FFTw are not necessary for the binary versions of SEXTRACTOR which come with these libraries statically linked.

The software is run in (ANSI) text-mode from a shell. A graphical environment is not necessary to operate SEXTRACTOR.

<span id="page-7-7"></span><span id="page-7-0"></span>**Chapter 2**<br> **Installing the software**<br>
2.1 Obtaining SExTUATION<br>
2.1 Obtaining SExTUATION<br>
2.1 Obtaining SExTUATION<br>
2.1 Obtaining SExTUATION<br>
2.1 Obtained are to detect ST[R](http://www.fftw.org/)[A](http://math-atlas.sourceforge.net/)TUATION is to detected in from the official ve Memory requirements depend on the size of the images to be processed. Processing a single image should typically require about 100MB of memory. For large images (hundreds of Mpixels or more), or in double-image / weighted mode, SExtractor's memory footprint should be around 500MB, and up to 2GB in the worst cases. Swap-space can be put to contribution, although a strong performance hit is to be expected.

<sup>1</sup> http://astromatic.net/software/sextractor

<sup>&</sup>lt;sup>2</sup>Mac OS X dmg files should be available soon.

<span id="page-7-5"></span><span id="page-7-4"></span><span id="page-7-3"></span> $3$ Use the  $-$ with-atlas and/or  $-$ with-atlas-incdir options to specify the ATLAS library and include paths if the software is installed at unusual locations.

<span id="page-7-6"></span> $^{4}$ Make sure that FFTW has been compiled with the configure options --enable-threads --enable-float).

## <span id="page-8-3"></span><span id="page-8-0"></span>2.3 Installation

#### 2.3.1 Installation from the source archive

To install from the source, you must first uncompress and "untar" the archive:

```
tar zxvf sextractor-<version>.tar.gz
```
<span id="page-8-1"></span>2.3.1 Installation from the source archive<br>
To install from the source, you must first uncompass and "nata" the sociale:<br>
Neural from the society exert as the society of Archive<br>
A rew dirm inty subdile denominate corresp A new directory called sextractor-<version> should now appear at the current location on your disk. You should then enter the directory and follow instructions given in the file called "INSTALL".

### <span id="page-8-2"></span>2.3.2 Installation from an RPM archive

SExtractor is also available as a binary RPM package for both Linux INTEL x86 (32-bit) and x86-64 (64-bit) architectures. To check which one matches your system, use the shell command

uname -a

To install SExtractor, type as a root user the following command in your shell (preceded with su if you don't have root access but the system administrator trusts you well enough to make you part of the wheel group):

rpm -U sextractor-<version>-1.<arch>.rpm

Under some circumstances, it may be necessary to force installation with

```
rpm -U --force --nodeps sextractor-<version>-1.<arch>.rpm
```
You may now check that the software is properly installed by simply typing in your shell

sex

(note that some shells require the rehash command to be run before making a freshly installed executable accessible in the execution path).

# Using SEXTRACTOR

SEXTRACTOR is run from the shell with the following syntax:

% sex image1 [ image2 ] [ -c configuration-file ] [ -Parameter1 Value1 ] [ -Parameter2  $Value2 1$  [ ... ]

<span id="page-9-4"></span><span id="page-9-0"></span>**Chapter 3**<br> **USing SEXTRACTOR**<br>
SECTION SECTION (SETION CONTRACTOR)<br>
SECTION TREAD CONSULT IN EVALUATION (SETION 2) In the subset of the subset of the sum and  $\alpha$  is a most of the set of the set of the set of the set of The parts enclosed within brackets are optional. The file names of input catalogues can be directly provided in the command-line, or in lists that are ASCII files with each catalogue name preceded by '@' (one per line). One should use lists instead of the catalogue file names if the number of input catalogues is too large to be handled directly by the shell. Any "-Parameter Value" statement in the command-line overrides the corresponding definition in the configuration-file or any default value (see below).

### <span id="page-9-1"></span>3.1 The configuration file

Each time it is run, SEXTRACTOR looks for a configuration file. If no configuration file is specified in the command-line, it is assumed to be called "default.sex" and to reside in the current directory. If no configuration file is found, SEXTRACTOR will use its own internal default configuration.

#### <span id="page-9-2"></span>3.1.1 Creating a configuration file

SEXTRACTOR can generate an ASCII dump of its internal default configuration, using the "-d" option. By redirecting the standard output of SExtractor to a file, one creates a configuration file that can easily be modified afterwards:

#### % sex -d > default.sex

A more extensive dump with less commonly used parameters can be generated by using the "-dd" option.

#### <span id="page-9-3"></span>3.1.2 Format of the configuration file

The format is ASCII. There must be only one parameter set per line, following the form:

```
Confiq-parameter Value(s)
```
Extra spaces or linefeeds are ignored. Comments must begin with a "#" and end with a linefeed.

<span id="page-10-1"></span>Values can be of different types: strings (can be enclosed between double quotes), floats, integers, keywords or Boolean (Y/y or N/n). Some parameters accept zero or several values, which must then be separated by commas. Integers can be given as decimals, in octal form (preceded by digit O), or in hexadecimal (preceded by 0x). The hexadecimal format is particularly convenient for writing multiplexed bit values such as binary masks. Environment variables, written as \$HOME or \${HOME} are expanded, and not only for string parameters. Some parameters are assigned default values in SEXTRACTOR and can therefore be omitted from the configuration file; they are listed in §3.1.3.

#### <span id="page-10-0"></span>3.1.3 Configuration parameter list

Here is a complete list of all the *configuration* parameters known to SEXTRACTOR. Many of them should be used with their default values. Please refer to the next sections for a detailed description of their meaning.

Parameter default type Description ANALYSIS THRESH  $1.5$  floats  $(n \leq 2)$ Threshold (in surface brightness) at which CLASS\_STAR and FWHM<sub>-</sub> operate. 1 argument: relative to Background RMS (before filtering). 2 arguments: surface magnitude  $\mu$ (mag arcsec−<sup>2</sup> ), Zero-point (mag).

 $\texttt{ASSOC}$  DATA 2,3,4 integers (n  $\leq$  32)  $#$  of the columns in the ASSOC file that will be copied to the catalogue output.

ASSOC\_NAME sky.list string string Name of the ASSOC ASCII file.

ASSOC PARAMS 2,3,4 integers  $(2 \le n \le 3)$ # of the columns in the ASSOC file that will be used as coordinates and weight for crossmatching.

ASSOC RADIUS 2.0 float Search radius (in pixels) for ASSOC.

ASSOC\_TYPE MAG\_SUM REVOLUTION MAG\_SUM REVOLUTION NAGLES Method for cross-matching in ASSOC:

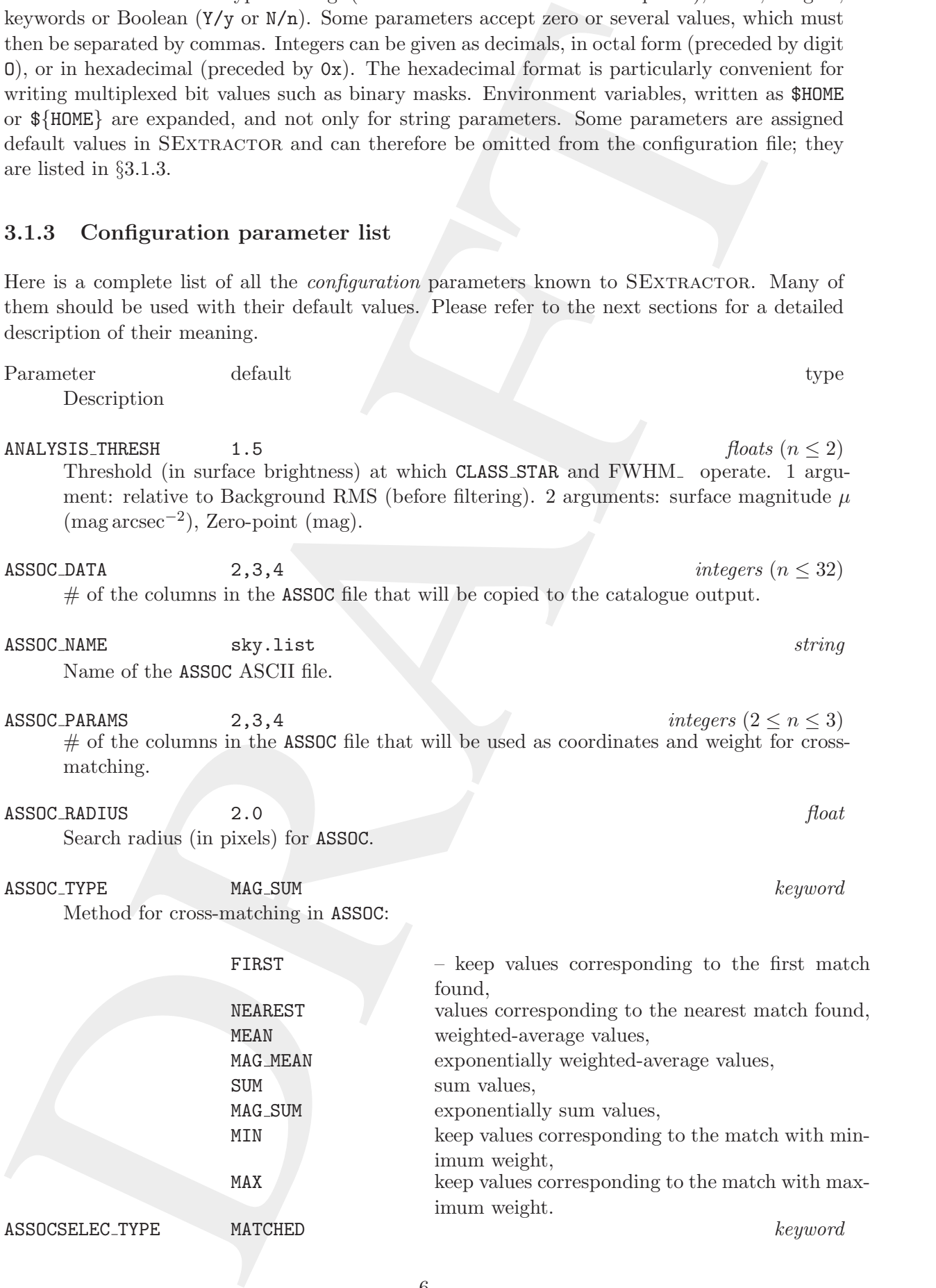

<span id="page-11-0"></span>All and corrections.<br>
Note FIT-FRASIZE control only and detections, the corrections of the sundated detections of the matched detections of the subsection of the detection that were not national detections of the subsecti What sources are printed in the output catalogue in case of ASSOC: ALL all detections, MATCHED only matched detections, -MATCHED only detections that were not matched. BACK FILTERSIZE  $3$  integers  $(n \leq 2)$ Size, or Width,Height (in background meshes) of the background-filtering mask. BACK\_SIZE 64  $integers (n \leq 2)$ Size, or Width,Height (in pixels) of a background mesh.  $\texttt{BACK\_TYPE}$  AUTO AUTO keywords  $(n \leq 2)$ What background is subtracted from the images: AUTO the internal, automatically interpolated background map, MANUAL a user-supplied constant value provided in BACK VALUE. BACK VALUE  $0.0, 0.0$ in BACK TYPE MANUAL mode, the constant value to be subtracted from the images. BACKPHOTO\_THICK 24 integer Thickness (in pixels) of the background LOCAL annulus. BACKPHOTO\_TYPE GLOBAL and the contract of the contract of the contract of the contract of the contract of the contract of the contract of the contract of the contract of the contract of the contract of the contract of the Background used to compute magnitudes: GLOBAL taken directly from the background map, LOCAL recomputed in a "rectangular annulus" around the object. CATALOG\_NAME test.cat string string Name of the output catalogue. If the name "STDOUT" is given and CATALOG TYPE is set to ASCII, ASCII HEAD, ASCII SKYCAT, or ASCII VOTABLE, the catalogue will be piped to the standard output (stdout) CATALOG\_TYPE — keyword Format of output catalogue (note that ASCII is space and time consuming): ASCII  $\overline{A}$ SCII table, ASCII HEAD as ASCII, preceded by a header containing information about the content, ASCII SKYCAT SkyCat ASCII format (WCS coordinates required), ASCII VOTABLE XML-VOTable format, together with meta-data, FITS 1.0 FITS format as in SEXTRACTOR 1, FITS LDAC FITS "LDAC" format (the original image header is copied).  $CHECKIMAGE_NAME$  check.fits strings ( $n < 16$ ) File name for each "check-image". CHECKIMAGE TYPE NONE  $keywords (n \leq 16)$ 

Type of information in the "check-images":

<span id="page-12-0"></span>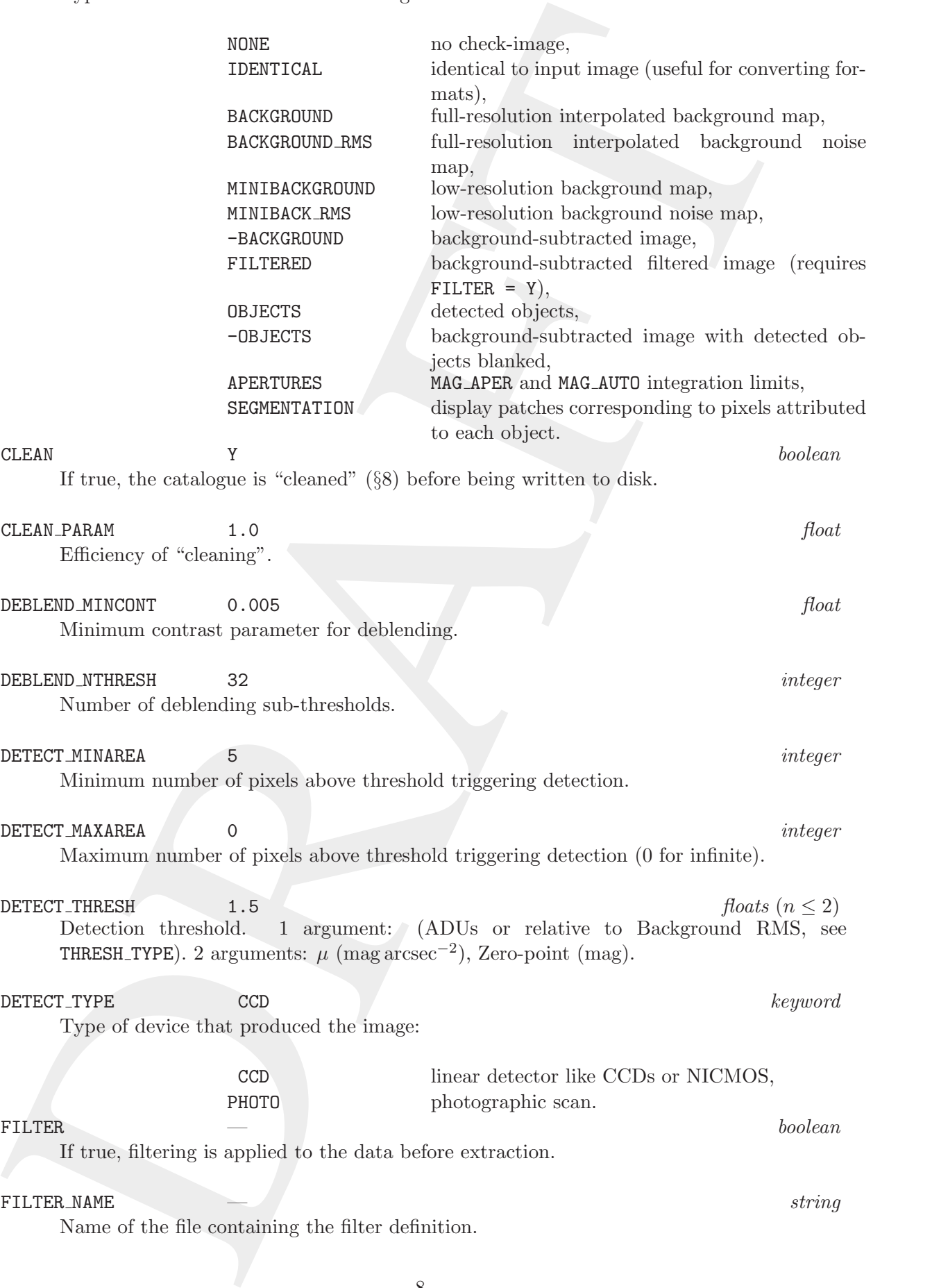

<span id="page-13-0"></span>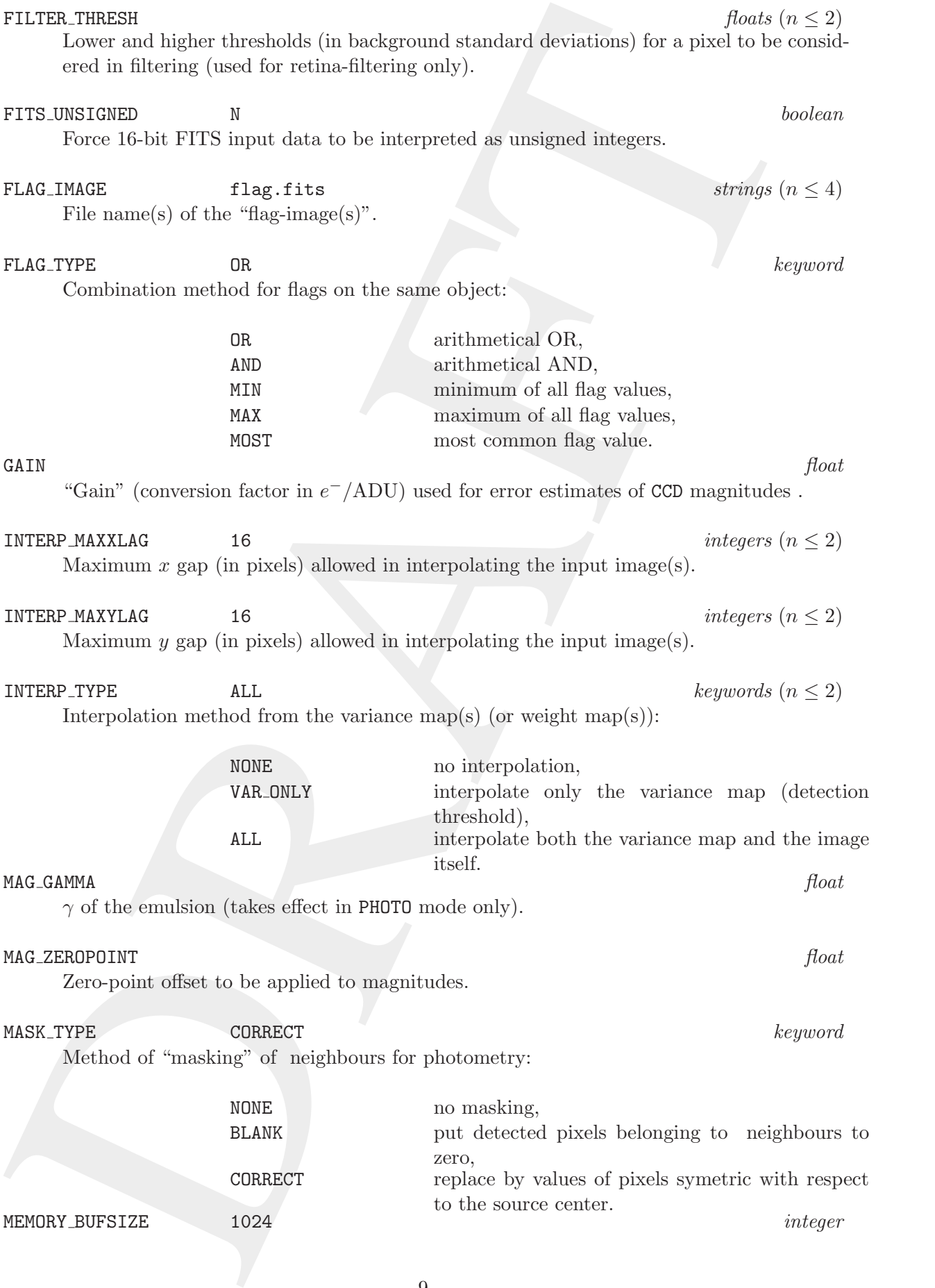

<span id="page-14-0"></span>meanor space in boxes.<br>
means manche in social case of the control of object-stack can exact<br>in. Mathiply by 200 in general manner of debted in the collections of a<br>distance of the set of parameters. Mathing by 16 is 22 i Number of scan-lines in the image-buffer. Multiply by 4 the frame width to get equivalent memory space in bytes. MEMORY\_OBJSTACK 3000 3000 and the set of the set of the set of the set of the set of the set of the set of the set of the set of the set of the set of the set of the set of the set of the set of the set of the set of the s Maximum number of objects that the object-stack can contain. Multiply by 300 to get equivalent memory space in bytes. MEMORY PIXSTACK 300000 300000 integer Maximum number of pixels that the pixel-stack can contain. Multiply by 16 to 32 to get equivalent memory space in bytes. PARAMETERS\_NAME default.param string string The name of the file containing the list of parameters that will be computed and put in the catalogue for each object. PHOT\_APERTURES  $5$  floats  $(n \leq 32)$ Aperture diameters in pixels (used by MAG APER). PHOT\_AUTOPARAMS  $2.5,3.5$  floats  $(n = 2)$ MAG AUTO controls: scaling parameter k of the 1st order moment, and minimum  $R_{min}$  (in units of A and B). PHOT\_AUTOAPERS  $0.0, 0.0$ MAG AUTO minimum (circular) aperture diameters: estimation disk, and measurement disk. PHOT\_FLUXFRAC  $0.5$   $floats (n \leq 32)$ Fraction of FLUX AUTO defining each element of the FLUX RADIUS vector. PIXEL SCALE 1.0 float Pixel size in arcsec (for surface brightness parameters, FWHM and star/galaxy separation only). SATUR\_LEVEL 50000.0 float Pixel value above which it is considered saturated. SEEING FWHM 1.2 float FWHM of stellar images in arcsec (only for star/galaxy separation). STARNNW\_NAME default.nnw  $string$ Name of the file containing the neural-network weights for star/galaxy separation. THRESH\_TYPE RELATIVE  $keywords \ (n \leq 2)$ Meaning of the DETECT THRESH and ANALYSIS THRESH parameters: RELATIVE scaling factor to the background RMS, ABSOLUTE absolute level (in ADUs or in surface brightness). VERBOSE\_TYPE NORMAL NORMAL NORMAL RESERVED BY NORMAL NORMAL NORMAL NORMAL RESERVED BY NORMAL NORMAL RESERVED BY NORMAL RESERVED BY NORMAL RESERVED ON A SERVED ON A SERVED ON A SERVED ON A SERVED ON A SERVED ON A SERVED ON How much SEXTRACTOR comments its operations: quier run silently, NORMAL display warnings and limited info concerning the work in progress,

<span id="page-15-2"></span>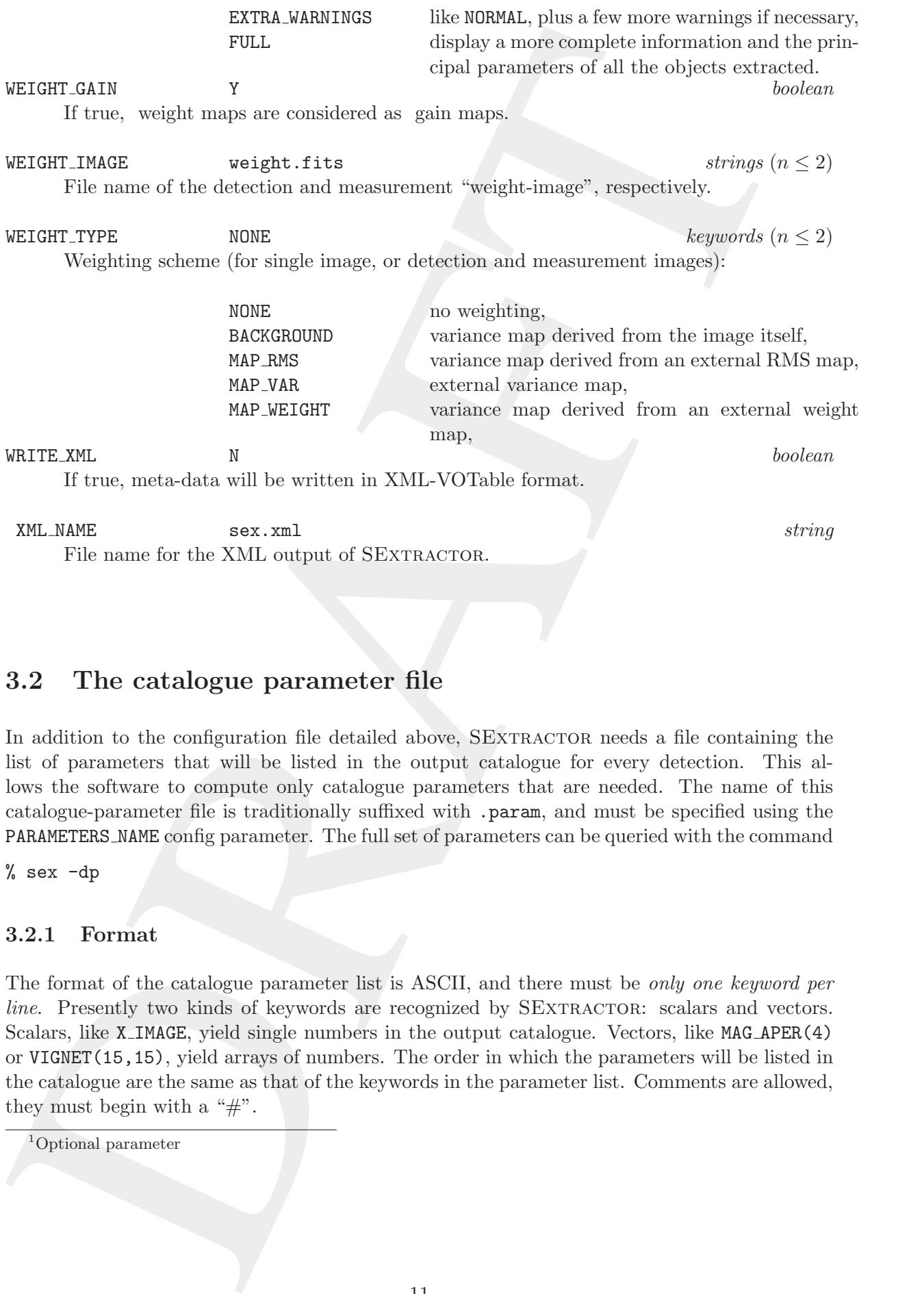

## <span id="page-15-0"></span>3.2 The catalogue parameter file

In addition to the configuration file detailed above, SEXTRACTOR needs a file containing the list of parameters that will be listed in the output catalogue for every detection. This allows the software to compute only catalogue parameters that are needed. The name of this catalogue-parameter file is traditionally suffixed with .param, and must be specified using the PARAMETERS NAME config parameter. The full set of parameters can be queried with the command

<span id="page-15-1"></span>% sex -dp

#### 3.2.1 Format

The format of the catalogue parameter list is ASCII, and there must be only one keyword per line. Presently two kinds of keywords are recognized by SEXTRACTOR: scalars and vectors. Scalars, like X IMAGE, yield single numbers in the output catalogue. Vectors, like MAG APER(4) or VIGNET(15,15), yield arrays of numbers. The order in which the parameters will be listed in the catalogue are the same as that of the keywords in the parameter list. Comments are allowed, they must begin with a " $\#$ ".

<sup>1</sup>Optional parameter

#### <span id="page-16-2"></span><span id="page-16-0"></span>3.2.2 Variants

For many catalogue parameters, especially those related to flux, position, or shape, several variants of the same measurement are available:

Fluxes may be expressed in linear (ADU) units or as Pogson (Pogson, 1856) magnitudes. Flux measurements in ADUs are prefixed with FLUX , for example: FLUX AUTO, FLUX ISO, etc.. Magnitudes are prefixed with MAG<sub>-</sub> (e.g., MAG<sub>-</sub>AUTO, MAG<sub>-ISO,</sub>...). In SEXTRACTOR the magnitude m of a source is derived from its flux  $f$ :

$$
m = \begin{cases} m_{ZP} - 2.5 \log_{10} f & \text{if } f > 0\\ 99.0 & \text{otherwise,} \end{cases}
$$
 (3.1)

where  $m_{ZP}$  is the magnitude zero-point set with the MAG-ZEROPOINT configuration parameter.

Flux uncertainties follow a scheme similar to that of fluxes. Flux uncertainties are prefixed with FLUXERR<sub>,</sub> as in FLUXERR\_AUTO or FLUXERR\_ISO. Magnitude uncertainties start with MAGERR<sub>-</sub>, for instance: MAGERR AUTO, MAGERR ISO,... Magnitude uncertainties  $\sigma_m$  are derived from the estimated 1- $\sigma$  flux error  $\sigma_f$ :

$$
\sigma_m = \begin{cases} (2.5/\ln 10)(\sigma_f/f) & \text{if } f > 0\\ 99.0 & \text{otherwise.} \end{cases}
$$
\n(3.2)

For many catalogue parameters, especially those related to this, position, or shape, as<br>variation of the sense measurement are contideled with the Dr<sub>2</sub> point (Pagnan, 1586) angulatales.<br>**Plus ansess may be expected in th** Positions and small distances can be expressed in image pixels, world coordinates, or in celestial coordinates. Measurements in units of image pixels are indicated by the suffix IMAGE, for example: Y\_IMAGE, ERRAWIN\_IMAGE,... Following the FITS convention, in SEXTRACTOR the center of the first image pixel has coordinates (1.0,1.0). Positions and small distances may also be expressed in so-called "world coordinates", if World Coordinate System (WCS) metadata (Greisen & Calabretta, 2002) are present in the image FITS header.

## <span id="page-16-1"></span>3.3 Example of configuration

# Overview of the software

<span id="page-17-2"></span><span id="page-17-0"></span>Chapter 4<br>
Overview of the software<br>
The condition of the software<br>
The condition of the state of the state of the state of the state of the<br>
model was the magnitude condition of the state and the shocked variable<br>
the co The complete analysis of an image is done in two passes through the data. During the first pass, a model of the sky background is built, and several global statistics are estimated. During the second pass, the image is background-subtracted, filtered and thresholded "on-the-fly". Detections are then deblended, pruned ("CLEANed"), photometered, classified and finally written to the output catalogue. The following sections describe each of these operations in more detail.<sup>[1](#page-17-1)</sup>

<span id="page-17-1"></span><sup>&</sup>lt;sup>1</sup>In the text, uppercase keywords in typewriter font refer to parameters from the configuration file or from the parameter file

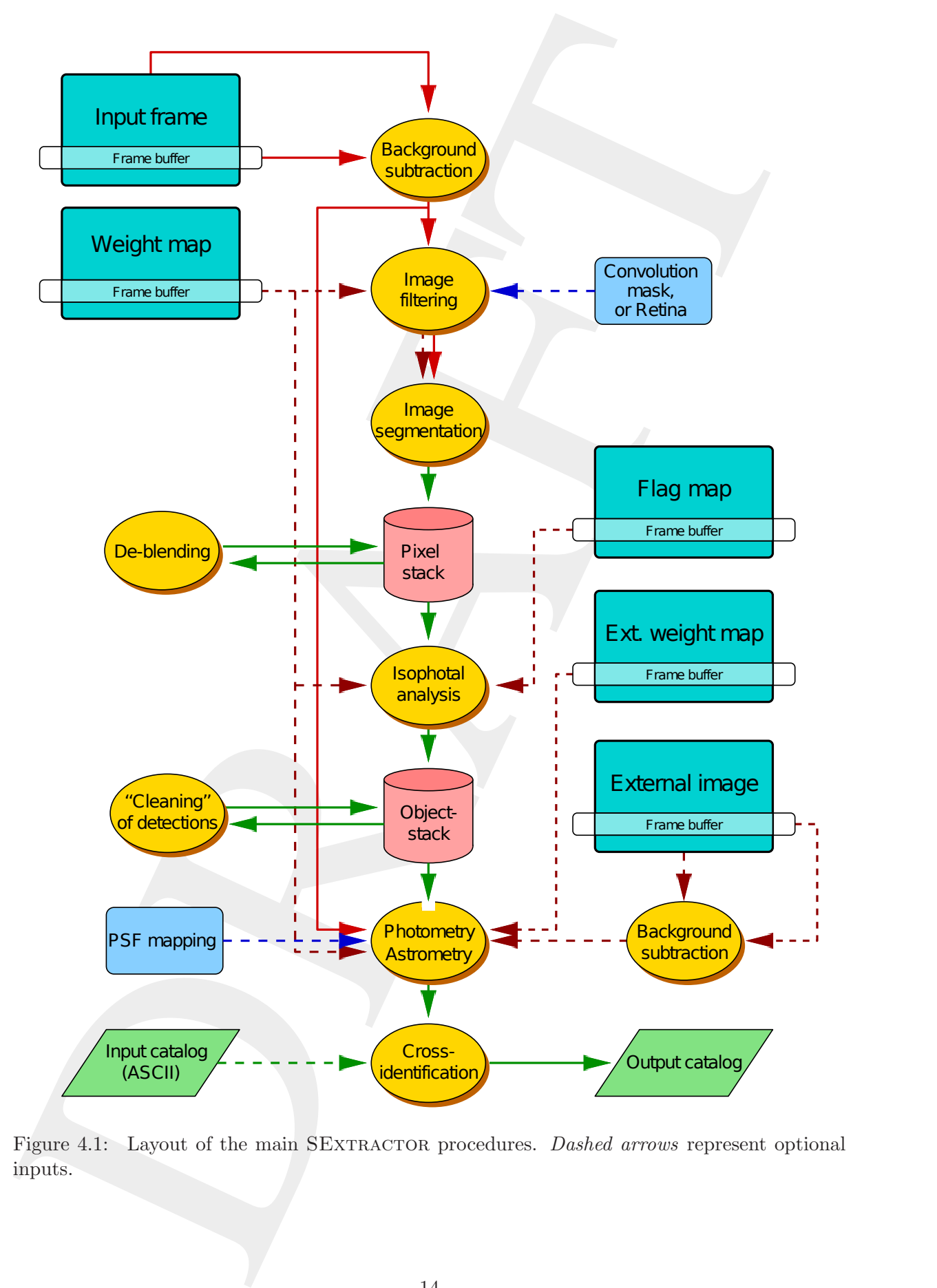

Figure 4.1: Layout of the main SEXTRACTOR procedures. Dashed arrows represent optional inputs.

# Handling of image data

#### <span id="page-19-1"></span>5.1 Image format

 ${\rm SEXTRACTOR}$  accepts images stored in  ${\rm FITS^1}$  format (Wells et al. 1981, see also <code>http://fits.gsfc.nasa.gov</code>). Both "Basic FITS" (one single header and one single body) and "Multi-Extension-FITS" (MEF) images are recognized. Binary SEXTRACTOR catalogues produced from MEF images are MEF files themselves. If catalogue output is in ASCII format, all catalogues from the individual extensions are concatenated in one big file; the EXT NUMBER catalogue parameter must be used to tell which extension the source belongs to.

For images with  $NAXIS > 2$ , only the first data-plane is loaded. If  $WCS<sup>2</sup>$  information (Greisen & Calabretta 1995, http://www.cv.nrao.edu/fits/documents/wcs/wcs.all.ps) is available in the header, it is automatically used by SEXTRACTOR to compute astrometric parameters. Other astrometric descriptions like AST (Starlink format) or the solution coefficients of the DSS <sup>3</sup> plates are not recognized by the software.

In SEXTRACTOR, as in all similar programs, FITS axis "1" is traditionaly referred as the X axis, and FITS axis "2" as the Y axis.

## <span id="page-19-2"></span>5.2 Double image mode

<span id="page-19-6"></span><span id="page-19-0"></span>**Chapter 5**<br> **Handling of image date**<br> **Handling of image date**<br>
5.1 Image format<br>
SEXTRACTOR any other state interest (Web et al. 1951, specific these cases<br>
Both Theoretics (one sumple header and one single body and Nic If data are available for the same field in several photometric bands, it is usually desirable to measure object characteristics such as magnitudes exactly at the same positions and through the same apertures for the different bands, to derive precise colour indices for example. SExtractor makes this possible by providing a special mode dubbed "double image mode" where detections are made on one image while measurements are carried out on another (both images must have exactly the same number of pixels). By repeatedly running SEXTRACTOR with various "measurement images" while keeping the same "detection image", one ends up with a set of catalogues having the same sources measured through different channels. The detection image will generally be chosen in the band where the data are the deepest. Alternatively, using a " $\chi$ 2 image" (Szalay et al., 1999) (produced e.g., by SWarp) as a detection image, will allow most of the sources present in at least one channel to be detected and measured.

<span id="page-19-3"></span>Double image mode is automatically engaged by providing SEXTRACTOR with two images in-

 ${}^{1}$ Flexible Image Transport System

<sup>2</sup>World Coordinate System

<span id="page-19-5"></span><span id="page-19-4"></span><sup>3</sup>Digital Sky Survey

stead of one:

#### $\%$  sex detection.fits, measurement.fits

A space may be used instead of a coma. In the example above, sex detection.fits is used as a detection image, while measurements are carried out on measurement.fits.

You then obtain two different catalogues for the two images, which have exactly the same numbers of lines and can be put together.

If you have images in other bands covering the same regions, you can measure them in double image mode as well, always taking as a reference image 1, and then combine all the catalogues obtained.

% sex detection. It is, meanwheat, IT is<br>a space may be used instead of a coma. In the example above, east detection. IT is it used as<br>for them obtain two difference consigners for the very many-splicit have exactly the sa

# Detection and segmentation

In SEXTRACTOR, the detection of sources is part of a process called *segmentation* in the imageprocessing vocabulary. Segmentation normally consists of identifying and separating image regions that have different properties (brightness, colour, texture...) or are delineated by edges. In the astronomical context, the segmentation process consists of separating objects from the sky background. This is however a somewhat imprecise definition, as astronomical sources have, on the images — and even often physically —, no clear boundaries, and may overlap. We shall therefore use the following working definition of an object in SEXTRACTOR: a group of pixels selected through some detection process and for which the flux contribution of an astronomical source is believed to be dominant over that of other objects. Note that this means that a simple  $x, y$  position vector alone cannot be handled by SEXTRACTOR as a detection: most measurement routines require some rough shape information about the objects.

<span id="page-21-2"></span><span id="page-21-0"></span>**Chapter 6**<br> **Chapter 6**<br> **Detection and segmentation**  $\mathbf{f}$  and  $\mathbf{f}$  and  $\mathbf{f}$  and  $\mathbf{f}$  and  $\mathbf{f}$  and  $\mathbf{f}$  and  $\mathbf{f}$  and  $\mathbf{f}$  and  $\mathbf{f}$  and  $\mathbf{f}$  are also different of series and the ser Segmentation in SEXTRACTOR is achieved through a very simple thresholding process: a group of connected pixels that exceed some threshold above the background is identified as a detection. But things are a little bit more complicated in practice. First, on most astronomical images, the background is not constant over the frame, and its determination can be ambiguous in crowded regions. Second, the software has to operate on noisy data, and some filtering adapted to the characteristics of the image has to be applied prior to detection, to reduce the contamination by noise peaks. Third, many sources that overlap on the image are unlikely to be detected separately with a single detection threshold, and require a de-blending procedure, which is actually multithresholding in SExtractor. Each of these points will now be described in greater detail below. It is worth mentioning here that these 3 difficulties could, to a large extent, be bypassed using a wavelet decomposition (e.g. Bijaoui et al. 1998). Although such an algorithm might be implemented in a future version of SEXTRACTOR, current constraints in processing speed, available memory (processing of gigantic images) often make the "pedestrian approach" still more interesting in the case of large scale surveys.

## <span id="page-21-1"></span>6.1 Background estimation

The value measured at each pixel is a function of the sum of a "background" signal and light coming from the objects of interest. To be able to detect the faintest of these objects and also to measure accurately their fluxes, one needs to have an accurate estimate of the background level in any place of the image, a background map. Strictly speaking, there should be one background map per object, that is, what would the image look like if that object was absent. But, at least for detection, we may start by assuming that most discrete sources do not overlap too severely, <span id="page-22-2"></span>which is generally the case for high galactic latitude fields.

To construct the background map, SEXTRACTOR makes a first pass through the pixel data, computing an estimator for the local background in each mesh of a grid that covers the whole frame. The background estimator is a combination of  $\kappa \sigma$  clipping and mode estimation, similar to the one employed in Stetson's DAOPHOT program (see e.g. Da Costa 1992). Briefly, the local background histogram is clipped iteratively until convergence at  $\pm 3\sigma$  around its median; if  $\sigma$  is changed by less than 20% during that process, we consider that the field is not crowded and we simply take the mean of the clipped histogram as a value for the background; otherwise we estimate the mode with:

$$
Mode = 2.5 \times Median - 1.5 \times Mean
$$
 (6.1)

This expression is different from the usual approximation

$$
Mode = 3 \times Median - 2 \times Mean
$$
 (6.2)

(e.g. Kendall and Stuart 1977), but was found to be more accurate with our clipped distributions, from the simulations we made. Fig. 6.1 shows that the expression of the mode above is considerably less affected<sup>1</sup> by crowding than a simple clipped mean  $-$  like the one used in FOCAS (Jarvis and Tyson 1981) or by Infante (1987) — but is  $\approx 30\%$  noisier. This is why we revert to the clipped mean in non-crowded fields.

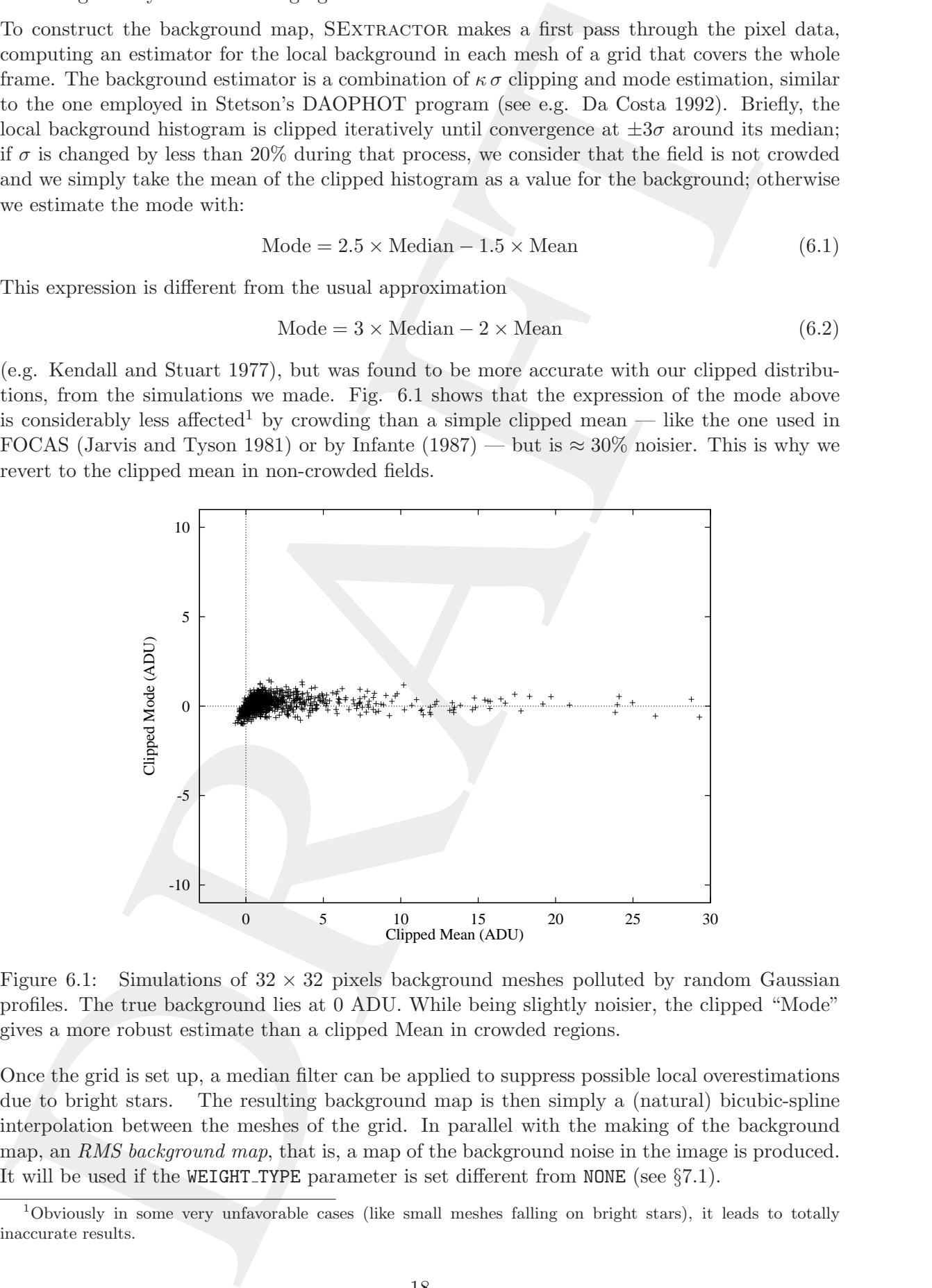

<span id="page-22-0"></span>Figure 6.1: Simulations of  $32 \times 32$  pixels background meshes polluted by random Gaussian profiles. The true background lies at 0 ADU. While being slightly noisier, the clipped "Mode" gives a more robust estimate than a clipped Mean in crowded regions.

Once the grid is set up, a median filter can be applied to suppress possible local overestimations due to bright stars. The resulting background map is then simply a (natural) bicubic-spline interpolation between the meshes of the grid. In parallel with the making of the background map, an RMS background map, that is, a map of the background noise in the image is produced. It will be used if the WEIGHT TYPE parameter is set different from NONE (see §7.1).

<span id="page-22-1"></span><sup>1</sup>Obviously in some very unfavorable cases (like small meshes falling on bright stars), it leads to totally inaccurate results.

#### <span id="page-23-5"></span><span id="page-23-0"></span>6.1.1 Configuration parameters and tuning

. The choice of the mesh size (3400.8128) is very importent. If it is too small, the help<br>counter eighted is the bottom size in powers of objects and random size<br>the fine of its mesh size in the mesh size in the denoted i . The choice of the mesh size (BACK SIZE) is very important. If it is too small, the background estimation is affected by the presence of objects and random noise. Most importantly, part of the flux of the most extended objects can be absorbed into the background map. If the mesh size is too large, it cannot reproduce the small scale variations of the background. Therefore a good compromise has to be found by the user. Typically, for reasonably sampled images, a width<sup>2</sup> of 32 to 256 pixels works well. The user has some control over the background map by specifying the size of the median filter (BACK FILTERSIZE). A width and height of 1 means that no filtering will be applied to the background grid. Usually a size of  $3 \times 3$  is enough, but it may be necessary to use larger dimensions, especially to compensate, in part, for small background mesh sizes, or in the case of large artefacts in the images. Median filtering also helps reducing possible ringing effects of the bicubic-spline around bright features. In some specific cases it might be desirable to median-filter only background meshes whose original values exceed some threshold above the filtered-value. This differential threshold is set by the BACK FILTERTHRESH parameter, in ADUs. It is important to note that all BACK configuration parameters also affect the background-RMS map.

By default, the computed background map is automatically subtracted from the input image. But there are some situations where it is more appropriate to subtract a constant from the image (e.g., images where the background noise distribution is strongly skewed). The BACK\_TYPE configuration parameter (set by default to "AUTO") can be switched to MANUAL to allow for the value specified by the BACK VALUE parameter to be subtracted from the input image. The default value is 0.

#### <span id="page-23-1"></span>6.1.2 CPU cost

. The background estimation operation can take a considerable time on the largest images, e.g. a few minutes minutes for a  $32000 \times 32000$  frame on a 2GHz processor.

### <span id="page-23-3"></span><span id="page-23-2"></span>6.2 Filtering

#### 6.2.1 Convolution

Detectability is generally limited at the faintest flux levels by the background noise. The powerspectrum of the noise and that of the superimposed signal can be significantly different. Some gain in the ability to detect sources may therefore be obtained simply through appropriate linear filtering of the data, prior to segmentation. In low density fields, an optimal convolution kernel h ("matched filter") can be found that maximizes detectability. An estimator of detectability is for instance the signal-to-noise ratio at source position  $(x_0, y_0) \equiv (0, 0)$ :

$$
\left[\frac{S}{N}\right)^2 \equiv \frac{((s*h)(x_0, y_0)]^2}{(n*h)^2},\tag{6.3}
$$

where s is the signal to be detected, n the noise, and '\*' the convolution operator. Moving to Fourier space, we get:

$$
\left(\frac{S}{N}\right)^2 = \frac{\left(\int \mathcal{S} \mathcal{H} \, d\omega\right)^2}{\int |\mathcal{N}|^2 |\mathcal{H}|^2 \, d\omega},\tag{6.4}
$$

<span id="page-23-4"></span><sup>&</sup>lt;sup>2</sup>SEXTRACTOR offers the possibility of rectangular background meshes; but it is advised to use square ones, except in some very special cases (rapidly varying background in one direction for example).

<span id="page-24-4"></span>where S and H are the Fourier-transforms of s and h, respectively, and  $|\mathcal{N}|^2$  is the powerspectrum of the noise. Remarking, using Schwartz inequality, that

<span id="page-24-1"></span>
$$
\left| \int \mathcal{SH} \, d\omega \right|^2 \le \int \frac{|\mathcal{S}|^2}{|\mathcal{N}|^2} d\omega \int |\mathcal{N}|^2 |\mathcal{H}|^2 d\omega \,, \tag{6.5}
$$

we see that

$$
\left(\frac{S}{N}\right)^2 \le \int \frac{|\mathcal{S}|^2}{|\mathcal{N}|^2} d\omega \,.
$$
\n(6.6)

Equality (maximum  $S/N$ ) in (6.5) and (6.6) is achieved for

$$
\frac{\mathcal{S}}{|\mathcal{N}|} \propto |\mathcal{N}| \mathcal{H}^*, \text{ that is } \tag{6.7}
$$

$$
\mathcal{H} \propto \frac{\mathcal{S}^*}{|\mathcal{N}|^2}.\tag{6.8}
$$

In the case of white noise (a valid approximation for many astronomical images, especially CCD ones),  $|\mathcal{N}|^2 = \text{cst}$ ; the optimal convolution kernel for detecting stars is then the *point* spread function<sup>3</sup> (PSF) flipped over the x and y directions. It may also be described as the cross-correlation with the template of the sources to be detected (for more details see e.g., Bijaoui & Dantel (1970)) .

<span id="page-24-0"></span>spectrum of the noise. Rowards in the Schwartz is<br>considered in the Schwartz is equal to the Schwartz in the Schwartz is equal to the Schwartz (6.5)<br>we see that  $\left(\frac{8}{3}\right)^2 \le \int \frac{S^2}{\lambda^2} d\omega^2$ . (6.6)<br>Equality (maximum There are of course a few problems with this method. First of all, many sources of unquestionable interest, like galaxies, appear in a variety of shapes and scales on astronomical images. A perfectly optimized detection routine should ultimately apply all relevant convolution kernels one after the other in order to make a complete catalogue. Approximations to this approach are the (isotropic) wavelet analysis mentioned earlier, or the more empirical ImCat algorithm (Kaiser et al. 1995), both of which assume that the sources are reasonably round. The impact on memory usage and processing speed of such refinements is currently judged too severe to be applied in SEXTRACTOR. Simple filtering does a good job in general: the topological constraints added by the segmentation process make the detection somewhat tolerant towards larger objects. Extended, very Low-Surface-Brightness (LSB) features found in astronomical images are often artifacts (flat-fielding errors, optical "ghosts" or halos). However, it is true that some of them can be genuine objects, like LSB galaxies, or distant galaxy clusters buried in the background noise. For detecting those with software like SEXTRACTOR, a specific processing is needed (see for instance Dalcanton et al. 1997 and references therein). The simplest way to achieve the detection of extended LSB objects in SEXTRACTOR is to work on MINIBACK check-images (see  $§6.1.1$ ).

A second problem may occur because of overlaps with other objects. Convolving with a lowpass filter (the PSF has no negative side-lobes) diminishes the contrast between objects, and makes segmentation less effective in isolating individual sources. This can to some extent be recovered by deblending (see §6.4). In severely crowded fields however, confusion noise becomes the limiting factor for detection, and it is then advisable not to filter at all, or to use a bandpassfilter (compensated filter ).

Finally, the PSF can vary across the field. The convolution mask should ideally follow these variations in order to allow for optimal detection everywhere in the image. However, considering approximately-Gaussian PSF cores and convolution kernels, detectability is a rather slow function of their  $FWHMs<sup>4</sup>$ : a mismatch as large as 50% between the kernel FWHM and that of

 $3$ The PSF is the convolution of the instrumental PSF and the atmospheric seeing.

<span id="page-24-3"></span><span id="page-24-2"></span><sup>4</sup>Full-Width at Half-Maximum

<span id="page-25-5"></span>the PSF will lead to no more than a 10% loss in peak S/N (Irwin 1985). Considering that PSF variations are generally much smaller than this, filtering in SEXTRACTOR is limited to constant kernels.

### <span id="page-25-0"></span>6.2.2 Non-linear filtering

varies<br>towele, where the matrix matrix than this, it<br>is the first of a firsting in section of the set of the set of the<br>set of the set of the set of the set of the set of the set of the set of<br>set of the set of the set of There are many situations in which convolution is of little help: filtering of (strongly) non-Gaussian noise, extraction of specific image patterns,... In those cases, one would like to extend the concept of a convolution kernel to that of a more general stationary filter, able for instance to mimic boolean-like operations on pixels. What one wants is thus a mapping from  $\mathbb{R}^n$  to R around each pixel. But the more general the filter, the more difficult it is to design "by hand" for each case, specifying how input pixel #i should be taken into account with respect to input pixel  $\#$  to form the output, etc.. The solution to this is machine-learning. Given a training set containing input and output pixels, a machine-learning software will adapt its internal parameters in order to minimize a "cost function" (generally a  $\chi^2$  error) and converge toward the desired mapping-function. These parameters can then for example be reloaded by a "read-only" routine to provide the actual filtering.

SEXTRACTOR implements this kind of "read-only" functionality in the form of the so-called "retina filtering". The EYE<sup>5</sup> software (Bertin 1997) performs neural-network-learning on input and output images to produce "retina files". These files contain weights that describe the behaviour of the neural network. The neural network can thus be seen as an "artificial retina" that takes its stimuli from a small rectangular array of pixels and produces a response according to prior learning (for more details, see the EyE documentation). Typical applications of the retina are the identification of glitches.

### <span id="page-25-1"></span>6.2.3 What is filtered, and what isn't

Although filtering is a benefit for detection, it distorts profiles and correlates the noise; it is therefore detrimental for most measurement tasks. Because of this, filtering is applied "on the fly" to the image, and *directly* affects only the detection process and the isophotal parameters described in §11.1. Other catalogue parameters are indirectly affected — through the exact position of the barycenter and typical object extent —, but the effect is considerably less. Obviously, in double-image mode, filtering is only applied to the detection image.

### <span id="page-25-2"></span>6.2.4 Image boundaries and bad pixels

"Virtual" pixels that lie outside image boundaries are arbitrarily set to zero. This makes sense since filtering occurs on a background-subtracted image. When weighting is applied (§[7\)](#page-31-0), bad pixels (pixels with weight < WEIGHT THRESH) are interpolated by default (§7.5) and should therefore not cause much trouble. It is recommended not to turn-off interpolation of bad pixels when filtering is on.

## <span id="page-25-3"></span>6.2.5 Configuration parameters

Filtering is triggered when the FILTER keyword is set to Y. If active, a file with name specified by FILTER NAME is searched for and loaded. Filtering with large retinas can be extremely time

<span id="page-25-4"></span><sup>5</sup>Enhance Your Extraction

<span id="page-26-4"></span>consuming. In many cases, one is only interested in filtering pixels whose values stand out from the background noise. The FILTER THRESH keyword can be given to specify the range of pixel values within which retina-filtering will be applied, in units of background noise standard deviation. If one value is given, it is interpreted as a lower threshold. For instance:

FILTER\_THRESH 3.0

will allow filtering for pixel values exceeding  $+3\sigma$  above the local background, whereas

FILTER\_THRESH -10.0,3.0

will only allow filtering for pixel values between  $-10\sigma$  and  $+3\sigma$ . FILTER THRESH has no effect on convolution.

<span id="page-26-0"></span>The result of the filtering process can be verified through a FILTERED check-image: see §[13.](#page-54-0)

#### 6.2.6 CPU cost

The SExtractor filtering routine is particularly optimized for small kernels. It thus provides a convenient way of filtering large image data. On a 2GHz machine, a convolution by a  $5 \times 5$ kernel will contribute less than 1 second to the processing time of a  $2048 \times 4096$  image. The numbers for non-linear (retina) filtering depend on the complexity of the neural network, but can be a hundred times larger.

### <span id="page-26-1"></span>6.2.7 Filter file formats

As described above, two kinds of filter files are recognized by SEXTRACTOR: convolution files (traditionaly suffixed with ".conv"), and "retina" files  $(".ret"$  extensions<sup>6</sup>).

Retina files are written exclusively by the EyE software, as FITS binary-tables.

Convolution files are in ASCII format. The following example shows the content of the gauss 2.0 5x5.conv file which can be found in the  $\text{config}/\text{sub-directory}$  of the SEXTRACTOR distribution:

CONV NORM

# 5x5 \index{convolution} convolution mask of a gaussian \index{PSF} PSF with \index{FWHM} FWHM 0.006319 0.040599 0.075183 0.040599 0.006319 0.040599 0.260856 0.483068 0.260856 0.040599 0.075183 0.483068 0.894573 0.483068 0.075183 0.040599 0.260856 0.483068 0.260856 0.040599 0.006319 0.040599 0.075183 0.040599 0.006319

How the heatgroomd roints. The TIT-RE-TROSH agence can happen to provide the rate of the stresses of the stresses of the stresses of the stresses of the stresses of the stresses of the stresses of the stresses of the stre The CONV keyword appearing at the beginning of the first line tells SEXTRACTOR that the file contains the description of a convolution mask (kernel). It can be followed by NORM if the mask is to be normalized to 1 before being applied, or NONORM otherwise<sup>7</sup>. The following lines should contain an equal number of kernel coefficients, separated by  $\langle$ space $\rangle$  or  $\langle$ TAB $\rangle$ characters. Coefficients in the example above are read from left to right and top to bottom, corresponding to increasing NAXIS1 (x) and NAXIS2 (y) in the image. Formatting is free, and number representations like  $-0.14$ ,  $-0.1400$ ,  $-1.4e-1$  or  $-1.4E-01$  are equivalent. The width of the kernel is set by the number of values per line, and its height is given by the number of lines. Lines beginning with "#" are treated as comments.

<span id="page-26-3"></span><span id="page-26-2"></span> ${}^{6}$ In SEXTRACTOR, file name extensions are just conventions; they are not used by the software to distinguish between different file formats.

<sup>7</sup> If the sum of the kernel coefficients happens to be exactly zero, the kernel is normalized to variance unity.

## <span id="page-27-3"></span><span id="page-27-0"></span>6.3 Thresholding

Thresholding is applied to the background-subtracted, filtered image to isolate connected groups of pixels. Each group defines the approximate position and shape of a basic SExtractor detection that will be processed further in the pipeline. Groups are made of pixels whose values exceed the local threshold and which touch each other at their sides or angles ("8-connectivity").

#### <span id="page-27-1"></span>6.3.1 Configuration parameters.

Thresholding is mostly controlled through the DETECT THRESH, DETECT MINAREA and DETECT MAXAREA keywords.

DETECT THRESH sets the threshold value. If one single value is given, it is interpreted as a threshold in units of the (unfiltered) background's standard deviation. For example:

#### DETECT\_THRESH 1.5

The<br>absoluting is applied to the background-subtracted, if<br>therefore the hard groups are positive to the polynomial particle in<br>the priori of the background of the priori of priori of the state of<br>a background of the stat will set the detection threshold at  $1.5\sigma$  above the local background. It is important to note that the standard deviation quoted here is that of the unFILTERed image, at the pixel scale. Hence, on images with white Gaussian background noise for instance, a DETECT THRESH of 3.0 will be close to optimum if low-pass FILTERing is turned off, but sub-optimum (too high) if it is on. On the contrary, if the background noise of the image is intrinsically correlated from pixel-to-pixel, a DETECT THRESH of 3.0 (with no FILTERing) will be too low and will result in a poor reliability of the extracted catalogue.

Two numbers can be given as arguments to DETECT THRESH, in which case the first one is interpreted as an absolute threshold in units of "magnitudes per square-arcsecond", and the second as a zero-point in the same units.

DETECT\_THRESH 27.2,30.0

will for example set the threshold at  $10^{-0.4(27.2-30)} = 13.18$  ADUs above the local background.

DETECT MINAREA sets the minimum number of pixels a group should have to trigger a detection. Obviously this parameter can be used just like DETECT THRESH to detect only bright and "big" sources, or to increase detection reliability. It is however more tricky to manipulate at low detection thresholds because of the complex interplay of object topology, noise correlations (including those induced by filtering), and sampling. In most cases it is therefore recommended to keep DETECT MINAREA at a small value, typically 1 to 5 pixels, and let DETECT THRESH and the filter define SEXTRACTOR's sensitivity.

DETECT MAXAREA, on the other hand, sets the maximum number of pixels a group must have in order to trigger a detection. Thus, this parameter may be used in conjunction with DETECT MINAREA in order to detect only objects whose size is within a certain range. Note that, although large objects may be removed from the catalogue by filtering out those with ISOAREAF IMAGE larger than some threshold, these detections would still appear in the check-image. If it is required that large objects be not present in it, DETECT MAXAREA should be used in order to effectively exclude them from the check-image. See fig. 6.2 for an example.

## <span id="page-27-2"></span>6.4 Deblending

Each time an object extraction is completed, the connected set of pixels passes through a filter that tries to split it into eventual overlapping components. This case appears more frequently

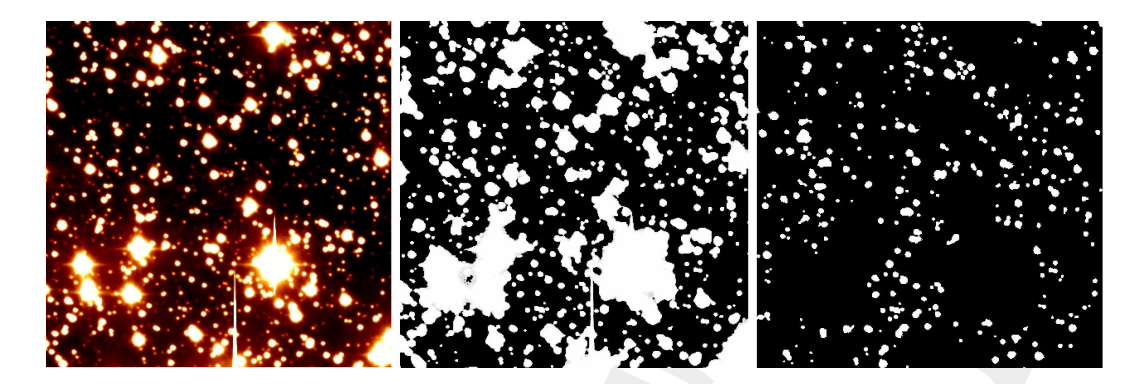

<span id="page-28-0"></span>Figure 6.2: Example of how the DETECT MAXAREA parameter can be used in order not to detect objects larger than a determined number of pixels. Left: close-up of the original image. Center: OBJECTS check-image generated without DETECT MAXAREA. Right: the same OBJECTS check-image, when generated with DETECT\_MAXAREA  $= 100$ .

when the field is crowded or when the detection threshold is set very low. The deblending method adopted in SEXTRACTOR, is based on *multi-thresholding*, and works on any kind of object; but it is unable to deblend components that are so close that no saddle is present in their profile. However, as no assumption has to be made on the shape of the objects, it is perfectly suited for galaxies as well as for high galactic latitude stellar fields.

<span id="page-28-1"></span>And the same of the same of the same of the same of the same of the same of the same of the same of the same of the same of the same of the same of the same of the same of the same of the same of the same of the same of t Typical problematic cases for deblending include patchy, extended Sc galaxies (which must be considered as single entities), and close or interacting pairs of optically faint galaxies (which should be considered as separate objects). Basically, the multi-thresholding algorithm employs a multiple isophotal analysis technique similar to those in use at the APM and the COSMOS machines Beard et al. (1990); in a first pass, each extracted set of connected pixels is re-thresholded at N levels linearly or exponentially spaced between its primary extraction threshold and its peak value. This gives us a 2-dimensional "model" of the light distribution within the object(s), which is stored in the form of a tree structure (fig. 6.3). Then the algorithm goes downwards, from the tips of branches to the trunk, and decides at each junction whether it shall extract two (or more) objects or continue its way down. To meet the conditions described earlier, the following simple decision criteria are adopted: at any junction threshold  $t_i$ , any branch will be considered as a separate component if

- (1) the integrated pixel intensity (above  $t_i$ ) of the branch is greater than a certain fraction  $\delta_c$ of the total intensity of the composite object;
- (2) condition (1) is verified for at least one more branch at the same level  $i$ .

Note that ideally, condition (1) is both flux- and scale-invariant. However for faint, poorly resolved objects, the efficiency of the deblending is limited mostly by seeing and sampling. From the analysis of both small and extended galaxy images, a compromise value for the contrast parameter  $\delta_c \sim 0.005$  proved to be optimum. This should normally separate objects with a difference in magnitude greater than  $\approx 6$ .

The outlying pixels with flux lower than the separation thresholds have to be reallocated to the proper components of the merger. To do so, we have opted for a statistical approach: at each faint pixel, we compute the contribution expected from each sub-object, using a bivariate Gaussian fit to its profile, and then derive the probability for that pixel to belong to the subobject. For instance, a faint pixel lying halfway between two close bright stars having the same magnitude will be appended to one of these with equal probabilities. One important advantage

<span id="page-29-1"></span>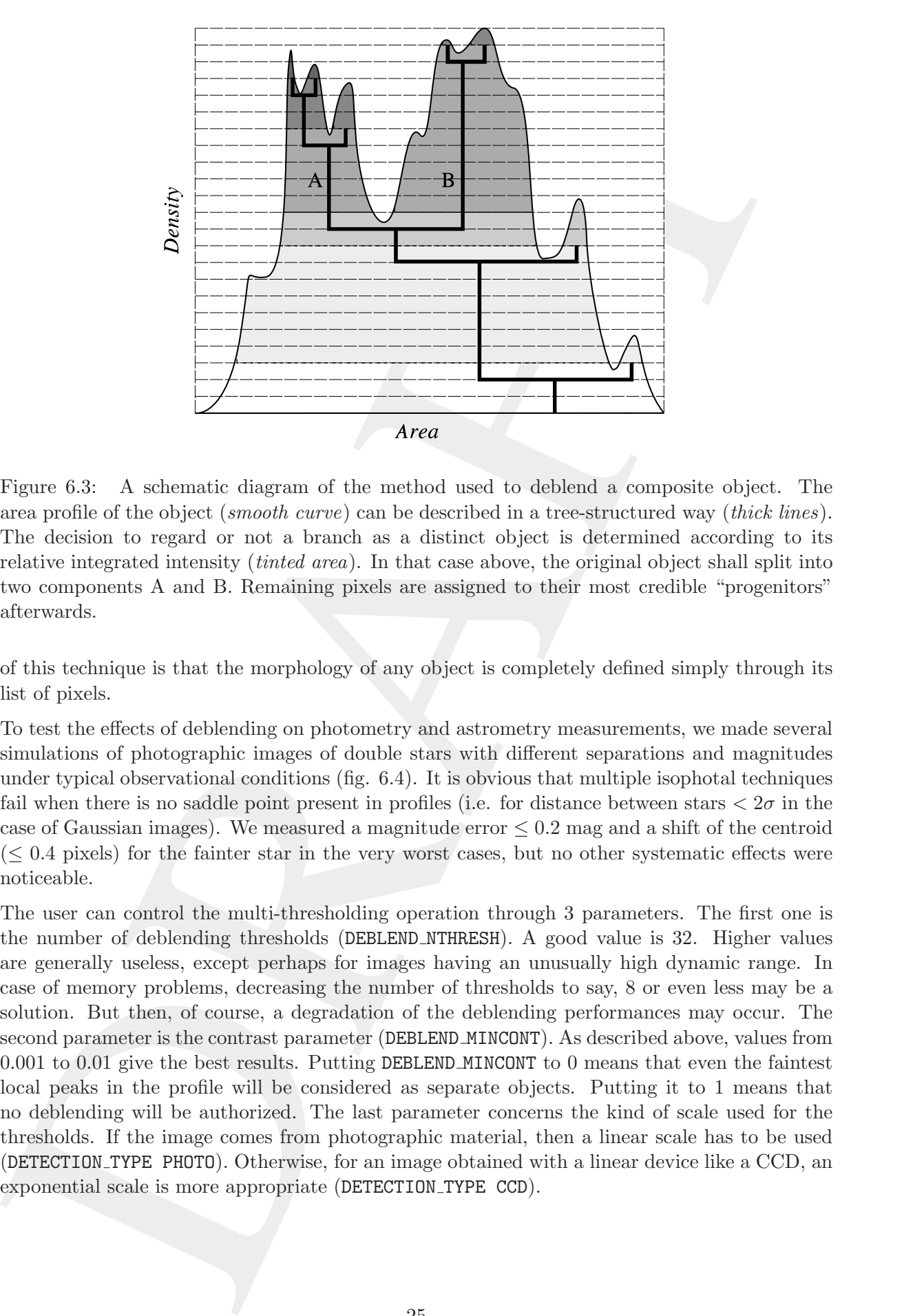

<span id="page-29-0"></span>Figure 6.3: A schematic diagram of the method used to deblend a composite object. The area profile of the object (smooth curve) can be described in a tree-structured way (thick lines). The decision to regard or not a branch as a distinct object is determined according to its relative integrated intensity (tinted area). In that case above, the original object shall split into two components A and B. Remaining pixels are assigned to their most credible "progenitors" afterwards.

of this technique is that the morphology of any object is completely defined simply through its list of pixels.

To test the effects of deblending on photometry and astrometry measurements, we made several simulations of photographic images of double stars with different separations and magnitudes under typical observational conditions (fig. 6.4). It is obvious that multiple isophotal techniques fail when there is no saddle point present in profiles (i.e. for distance between stars  $\langle 2\sigma$  in the case of Gaussian images). We measured a magnitude error  $\leq 0.2$  mag and a shift of the centroid  $( $0.4$  pixels) for the fainter star in the very worst cases, but no other systematic effects were$ noticeable.

The user can control the multi-thresholding operation through 3 parameters. The first one is the number of deblending thresholds (DEBLEND NTHRESH). A good value is 32. Higher values are generally useless, except perhaps for images having an unusually high dynamic range. In case of memory problems, decreasing the number of thresholds to say, 8 or even less may be a solution. But then, of course, a degradation of the deblending performances may occur. The second parameter is the contrast parameter (DEBLEND MINCONT). As described above, values from 0.001 to 0.01 give the best results. Putting DEBLEND\_MINCONT to 0 means that even the faintest local peaks in the profile will be considered as separate objects. Putting it to 1 means that no deblending will be authorized. The last parameter concerns the kind of scale used for the thresholds. If the image comes from photographic material, then a linear scale has to be used (DETECTION TYPE PHOTO). Otherwise, for an image obtained with a linear device like a CCD, an exponential scale is more appropriate (DETECTION\_TYPE CCD).

<span id="page-30-1"></span>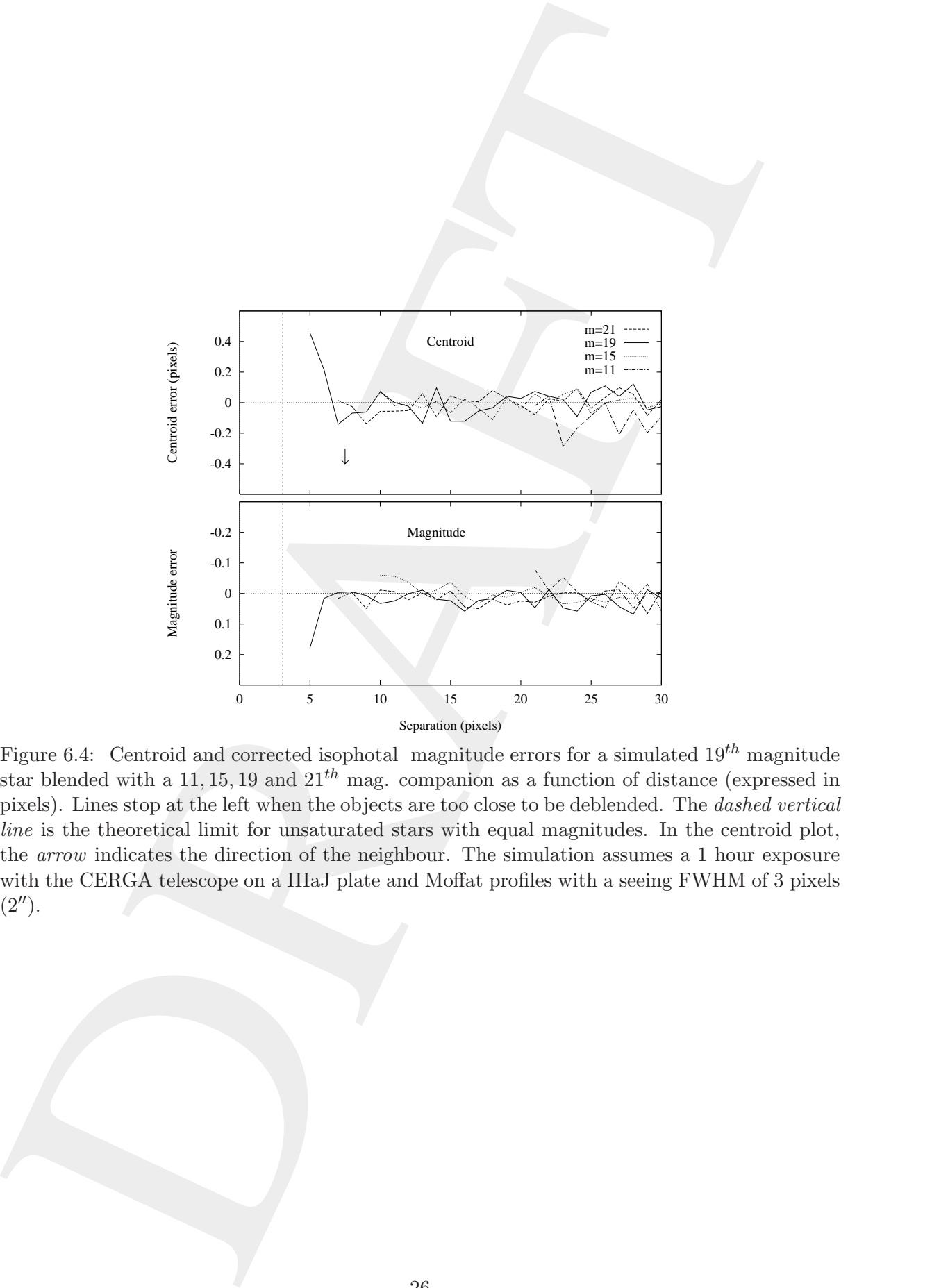

<span id="page-30-0"></span>Figure 6.4: Centroid and corrected isophotal magnitude errors for a simulated  $19^{th}$  magnitude star blended with a 11, 15, 19 and  $21^{th}$  mag. companion as a function of distance (expressed in pixels). Lines stop at the left when the objects are too close to be deblended. The dashed vertical line is the theoretical limit for unsaturated stars with equal magnitudes. In the centroid plot, the arrow indicates the direction of the neighbour. The simulation assumes a 1 hour exposure with the CERGA telescope on a IIIaJ plate and Moffat profiles with a seeing FWHM of 3 pixels  $(2'')$ .

# Weighting

<span id="page-31-2"></span><span id="page-31-0"></span>**Chapter 7**<br> **Weighting**<br>
The resist form in assumential theory is also forth energies, that is, another under for the<br>
tolernmodel, in each consist form is also formed a compact in the symmetric increase the<br>
tolernmodel The noise level in astronomical images is often fairly constant, that is, constant values for the gain, the background noise and the detection thresholds can be used over the whole frame. Unfortunately, in some cases, like strongly vignetted or composited images, this approximation is no longer good enough. This leads to detecting clusters of detected noise peaks in the noisiest parts of the image, or missing obvious objects in the most sensitive ones. SEXTRACTOR is able to handle images with variable noise. It does so through *weight maps*, which are frames having the same size as the images where objects are detected or measured, and which describe the noise intensity at each pixel. These maps are internally stored in units of absolute variance (in ADU<sup>2</sup> ). We employ the generic term "weight map" because these maps can also be interpreted as quality index maps: infinite variance  $(> 10^{30}$  by definition in SEXTRACTOR) means that the related pixel in the science frame is totally unreliable and should be ignored. The variance format was adopted as it linearizes most of the operations done over weight maps (see below).

This means that the noise covariances between pixels are ignored. Although raw CCD images have essentially white noise, this is not the case for warped images, for which resampling may induce a strong correlation between neighbouring pixels. In theory, all non-zero covariances within the geometrical limits of the analysed patterns should be taken into account to derive thresholds or error estimates. Fortunately, the correlation length of the noise is often smaller than the patterns to be detected or measured, and constant over the image. In that case one can apply a simple "fudge factor" to the estimated variance to account for correlations on small scales. This proves to be a good approximation in general, although it certainly leads to underestimations for the smallest patterns.

### <span id="page-31-1"></span>7.1 Weight map formats

SExtractor accepts in input, and converts to its internal variance format, several types of weight maps. This is controlled through the WEIGHT TYPE configuration keyword. These weight maps can either be read from a FITS file, whose name is specified by the WEIGHT IMAGE keyword, or computed internally. Valid WEIGHT TYPEs are:

- NONE: No weighting is applied. The related WEIGHT\_IMAGE and WEIGHT\_THRESH (see below) parameters are ignored.
- BACKGROUND: the science image itself is used to compute internally a variance map (the related WEIGHT IMAGE parameter is ignored). Robust (3σ-clipped) variance estimates are

first computed within the same background meshes as those described in  $\S6.1<sup>1</sup>$  $\S6.1<sup>1</sup>$  $\S6.1<sup>1</sup>$  $\S6.1<sup>1</sup>$  $\S6.1<sup>1</sup>$ . The resulting low-resolution variance map is then bicubic-spline-interpolated on the fly to produce the actual full-size variance map. A check-image with CHECKIMAGE TYPE MINIBACK RMS can be requested to examine the low-resolution variance map.

- MAP RMS: the FITS image specified by the WEIGHT\_IMAGE file name must contain a weight map in units of absolute standard deviations (in ADUs per pixel).
- MAP VAR: the FITS image specified by the WEIGHT IMAGE file name must contain a weight map in units of relative variance. A robust scaling to the appropriate absolute level is then performed by comparing this variance map to an internal, low-resolution, absolute variance map built from the science image itself.
- MAP WEIGHT: the FITS image specified by the WEIGHT IMAGE file name must contain a weight map in units of relative weights. The data are converted to variance units (by definition variance  $\propto 1$ /weight), and scaled as for MAP\_VAR. MAP\_WEIGHT is the most commonly used type of weight map: a flat-field, for example, is generally a good approximation to a perfect weight map.

## <span id="page-32-0"></span>7.2 Weight threshold

It may happen, that some weights are too low (or variances too high) to be of any interest: it is then more appropriate to discard such pixels than to include them in unweighted measurements such as FLUX APER. To allow discarding these very bad pixels, a threshold can be set with the WEIGHT THRESH parameter. The unit in which this threshold should be expressed is that of input data: ADUs for BACKGROUND and MAP\_RMS maps, uncalibrated ADUs<sup>2</sup> for MAP\_VAR, and uncalibrated weight-values for MAP WEIGHT maps. Depending on the weight map type, the threshold will set a lower or a higher limit for "bad pixel" values: higher for weights, and lower for variances and standard deviations. The default value is 0 for weights, and  $10^{30}$  for variance and standard deviation maps.

## <span id="page-32-1"></span>7.3 Effects of weighting

Weight maps modify the working of SEXTRACTOR in the following respects:

- 1. Bad pixels are discarded from the background statistics. If more than 50% of the pixels in a background mesh are bad, the local background value and its standard deviation are replaced by interpolation of the nearest valid meshes.
- <span id="page-32-3"></span>ing how consider two where range is the biashin-quiried<br>inferred on the fit by precision of the control interval interval interval interval interval interval interval interval interval interval interval interval interval 2. The detection threshold  $t$  above the local sky background is adjusted for each pixel  $i$  with variance  $\sigma_i^2$ :  $t_i =$  DETECT\_THRESH  $\times \sqrt{\sigma_i^2}$ , where DETECT\_THRESH is expressed in units of standard deviations of the background noise. Pixels with variance above the threshold set with the WEIGHT\_THRESH parameter are therefore simply not detected. This may result in splitting objects crossed by a group of bad pixels. Interpolation (see §7.5) should be used to avoid this problem. If convolution filtering  $(\S6.2.1)$  is applied for detection, the variance map is convolved too. This yields optimum scaling of the detection threshold in the case where noise is uncorrelated from pixel to pixel. Non-linear filtering operations (like those offered by artificial retinae, §6.2.2) are not affected.

<span id="page-32-2"></span><sup>&</sup>lt;sup>1</sup>The mesh-filtering procedures act on the variance map, too.

- 3. The CLEANing process (§[8\)](#page-34-0) takes into account the exact individual thresholds assigned to each pixel for deciding about the fate of faint detections.
- <span id="page-33-2"></span>costs pixel for detailed about the fate of fairt detections.<br>
The result methods like futurities are galaxy and the futurities in the signal of the control of the state of the state of the state of the state of the state 4. Error estimates like FLUXISO ERR, ERRA IMAGE, ... make use of individual variances too. The local background noise standard deviation is simply set to  $\sqrt{\sigma_i^2}$ . In addition, if the WEIGHT\_GAIN parameter is set to  $Y$  — which is the default —, it is assumed that the local pixel gain (i.e., the conversion factor from photo-electrons to ADUs) is inversely proportional to  $\sigma_i^2$ , its median value over the image being set by the GAIN configuration parameter. In other words, the changes in noise intensities seen over the images are assumed to be caused by spatial variations in the gain. This is the most common case: correction for vignetting, or coverage depth. When this is not the case, for instance when changes are purely dominated by those of the read-out noise, WEIGHT GAIN shall be set to N.
	- 5. Finally, pixels with weights beyond WEIGHT THRESH are treated just like pixels discarded by the MASKing process (§9).

## <span id="page-33-0"></span>7.4 Combining weight maps

All the weighting options listed in §7.1 can be applied separately to detection and measurement images (§3), — even if some combinations may not always make sense. For instance, the following set of configuration lines:

```
WEIGHT_IMAGE rms.fits,weight.fits
WEIGHT_TYPE MAP_RMS,MAP_WEIGHT
```
will load the FITS file rms. fits and use it as an RMS map for adjusting the detection threshold and CLEANing, while the weight.fits weight map will only be used for scaling the error estimates on measurements. This can be done in single- as well as in dual-image mode (§[3\)](#page-9-0). WEIGHT\_IMAGES can be ignored for BACKGROUND WEIGHT\_TYPES. It is of course possible to use weight maps for detection or for measurement only. The following configuration:

WEIGHT\_IMAGE weight.fits WEIGHT\_TYPE NONE,MAP\_WEIGHT

will apply weighting only for measurements; detection and CLEANing operations will remain unaffected.

## <span id="page-33-1"></span>7.5 Interpolation

#### TO BE WRITTEN

# <span id="page-34-0"></span>Chapter &<br>Cleaning<br>
The Second Seconds of Seconds Seconds (1945)<br>
December 2020<br>
December 2020<br>
December 2020<br>
December 2020<br>
December 2020<br>
December 2020<br>
December 2020<br>
December 2020<br>
December 2020<br>
December 2020<br>
Decemb Cleaning

TO BE WRITTEN

# <span id="page-35-0"></span>DRAFT Masking

TO BE WRITTEN

# Flags

<span id="page-36-3"></span><span id="page-36-0"></span>**Chapter 10**<br> **Flagss**<br>
And of buth interaction extend flag is accelered to each object, internal degree method<br>
of an edges is annuard of this best minimized at the edge of the inners. Extend in the object is annuard of A set of both internal and external flags is accessible for each object. Internal flags are produced by the various detection and measurement processes within SEXTRACTOR; they tell for instance if an object is saturated or has been truncated at the edge of the image. External flags come from flag maps: these are images with the same size as the one where objects are detected, where integer numbers can be used to flag some pixels (for instance, "bad" or noisy pixels). Different combinations of flags can be applied within the isophotal area that defines each object, to produce a unique value that will be written to the catalogue.

### <span id="page-36-1"></span>10.1 Internal flags

<span id="page-36-2"></span>Internal flags contain, coded in decimal, various flag bits as a sum of powers of 2.

#### 10.1.1 Extraction flags: FLAGS

This 16-bit flag parameter contains basic warnings about the source extraction process, in order of increasing concern.

- 1 The object has neighbours, bright and close enough to significantly bias MAG AUTO photometry<sup>1</sup>, or bad pixels (if more than 10% of the integrated area is affected).
- 2 The object was originally blended with another one.
- 4 At least one object pixel is saturated (or very close to).
- 8 The isophotal footprint of the detected object is truncated (too close to an image boundary).
- 16 Object's aperture data are incomplete or corrupted.
- 32 Object's isophotal data are incomplete or corrupted<sup>2</sup>.
- 64 A memory overflow occurred during deblending.
- 128 A memory overflow occurred during extraction.

For example, an object close to an image border may have  $FLAGS = 16$ , and perhaps  $FLAGS =$  $8+16+32=56.$ 

<sup>&</sup>lt;sup>1</sup>This flag can be activated only when MAG\_AUTO magnitudes  $(\S11.4)$  are requested.

 $2$ This flag is inherited from SEXTRACTOR V1.0, and has been kept for compatibility reasons. With SEXTRACtor V2.0+, having this flag activated doesn't have any consequence for the extracted parameters.

#### <span id="page-37-3"></span><span id="page-37-0"></span>10.1.2 Weight-map flags: FLAGS WEIGHT

This 16-bit flag parameter contains warnings related to the pixel weighting process.

- 1 The isophotal footprint of the detected object overlaps at least one low weight<sup>3</sup> in the measurement image.
- 2 The isophotal footprint of the detected object contains or touches at least one low weight in the filtered detection image.

#### <span id="page-37-1"></span>10.1.3 Weight-map flags: FLAGS WIN

This 16-bit flag parameter contains warnings about  $\ast$  WIN measurements (§11.2).

- 1 Second-order moments measured through the Gaussian window are inconsistent  $(\bar{x^2} \bar{y^2} - \bar{x} \bar{y} \le 0).$
- 2 Second-order moments measured through the Gaussian window are negative or zero.
- 4 Flux integrated within the Gaussian window is negative or zero.

#### <span id="page-37-2"></span>10.2 External flags

This If-both flag parameter contrine warnings related to the site<br>c weighting process.<br>
The included flochtain of the detected object overlays at least one low weights<sup>3</sup> in the<br>
2 The included flochtain of the detected o SExtractor understands that it must process external flags when IMAFLAGS ISO or NIMAFLAGS ISO are present in the catalogue parameter file. It then looks for a FITS image specified by the FLAG IMAGE keyword in the configuration file. The FITS image must contain the flag map, in the form of a 2-dimensional array of 8, 16 or 32 bits integers. It must have the same size as the image used for detection. Such flag maps can be created using for example the **WeightWatcher** software (Bertin 1997).

The flag map values for pixels that coincide with the isophotal area of a given detected object are then combined, and stored in the catalogue as the long integer IMAFLAGS ISO. 5 kinds of combination can be selected using the FLAG TYPE configuration keyword:

- OR: the result is an arithmetic (bit-to-bit) OR of flag map pixels.
- AND: the result is an arithmetic (bit-to-bit) **AND** of non-zero flag map pixels.
- MIN: the result is the minimum of the (signed) flag map pixels.
- MAX: the result is the maximum of the (signed) flag map pixels.
- MOST: the result is the most frequent non-zero flag map pixel-value.

The NIMAFLAGS ISO catalogue parameter contains a number of relevant flag map pixels: the number of non-zero flag map pixels in the case of an OR or AND FLAG\_TYPE, or the number of pixels with value IMAFLAGS ISO if the FLAG TYPE is MIN,MAX or MOST.

<sup>&</sup>lt;sup>1</sup>the term "low weight" refers to a weight that falls below the threshold set by the WEIGHT\_THRESH configuration parameter.

## Measurements

<span id="page-38-3"></span><span id="page-38-0"></span>**Chapter 11**<br>
Measurements have been detected and detected<br>the they energy the secondward phase. Since any contributed the secondward phase of the secondward and contract and the secondward and contract any detection in S Once sources have been detected and deblended, they enter the measurement phase. SExtractor performs two categories of measurements. Measurements from the first category are made on the isophotal object profiles. Only pixels above the detection threshold are considered. Many of these isophotal measurements (like X\_IMAGE, Y\_IMAGE, etc.) are necessary for the internal operations of SExtractor and are therefore executed even if they are not requested. Measurements from the second category have access to all pixels of the image. These measurements are generally more sophisticated and are done at a later stage of the processing (after CLEANing and MASKing).

#### <span id="page-38-1"></span>11.1 Positional parameters derived from the isophotal profile

The following parameters are derived from the spatial distribution  $\mathcal S$  of pixels detected above the extraction threshold. The pixel values  $I_i$  are taken from the (filtered) detection image.

Note that, unless otherwise noted, all parameter names given below are only prefixes. They must be followed by " IMAGE" if the results shall be expressed in pixel units (see  $\S.$ ), or " WORLD" for World Coordinate System (WCS) units (see  $\S 11.3$ ). For example: THETA  $\rightarrow$  THETA IMAGE. In all cases, parameters are first computed in the image coordinate system, and then converted to WCS if requested.

#### <span id="page-38-2"></span>11.1.1 Limits: XMIN, YMIN, XMAX, YMAX

These coordinates define two corners of a rectangle which encloses the detected object:

$$
XMIN = \min_{i \in S} x_i,
$$
\n(11.1)

$$
YMIN = \min_{i \in \mathcal{S}} y_i, \tag{11.2}
$$

$$
XMAX = \max_{i \in \mathcal{S}} x_i,
$$
\n(11.3)

$$
YMAX = \max_{i \in \mathcal{S}} y_i, \tag{11.4}
$$

where  $x_i$  and  $y_i$  are respectively the x-coordinate and y-coordinate of pixel i.

#### <span id="page-39-3"></span><span id="page-39-0"></span>11.1.2 Barycenter: X, Y

Barycenter coordinates generally define the position of the "center" of a source, although this definition can be inadequate or inaccurate if its spatial profile shows a strong skewness or very large wings. X and Y are simply computed as the first order moments of the profile:

$$
\mathbf{X} = \overline{x} = \frac{\sum_{i \in S} I_i x_i}{\sum_{i \in S} I_i},
$$
\n
$$
\mathbf{Y} = \overline{y} = \frac{\sum_{i \in S} I_i y_i}{\sum_{i \in S} I_i}.
$$
\n(11.6)

In practice,  $x_i$  and  $y_i$  are summed relative to XMIN and YMIN in order to reduce roundoff errors in the summing.

#### <span id="page-39-1"></span>11.1.3 Position of the peak: XPEAK, YPEAK

Uncertainty one to the expectation of the form of the form of a source, at<br>known that the expectation of the station of the station of the station<br>definition on the integration of the symplectic density relation of<br>the de It is sometimes useful to have the position XPEAK,YPEAK of the pixel with maximum intensity in a detected object, for instance when working with likelihood maps, or when searching for artifacts. For better robustness, PEAK coordinates are computed on filtered profiles if available. On symmetrical profiles, PEAK positions and barycenters coincide within a fraction of pixel (XPEAK and YPEAK coordinates are quantized by steps of 1 pixel, thus XPEAK IMAGE and YPEAK IMAGE are integers). This is no longer true for skewed profiles, therefore a simple comparison between PEAK and barycenter coordinates can be used to identify asymmetrical objects on well-sampled images.

#### <span id="page-39-2"></span>11.1.4 2nd order moments: X2, Y2, XY

(Centered) second-order moments are convenient for measuring the spatial spread of a source profile. In SEXTRACTOR they are computed with:

X2 = 
$$
\overline{x^2}
$$
 =  $\frac{\sum_{i \in S} I_i x_i^2}{\sum_{i \in S} I_i} - \overline{x}^2$ , (11.7)

$$
\mathbf{Y2} = \overline{y^2} = \frac{\sum_{i \in \mathcal{S}} I_i y_i^2}{\sum_{i \in \mathcal{S}} I_i} - \overline{y}^2,\tag{11.8}
$$

$$
\mathbf{XY} = \overline{xy} = \frac{\sum_{i \in \mathcal{S}} I_i x_i y_i}{\sum_{i \in \mathcal{S}} I_i} - \overline{x} \, \overline{y},\tag{11.9}
$$

These expressions are more subject to roundoff errors than if the 1st-order moments were subtracted before summing, but allow both 1st and 2nd order moments to be computed in one pass. <span id="page-40-3"></span>Roundoff errors are however kept to a negligible value by measuring all positions relative here again to XMIN and YMIN.

#### 11.1.5 Basic shape parameters: A, B, THETA

<span id="page-40-0"></span>again to 2018 and 7918.<br>
11.1.5 Basic shape parameters: 4, B, TBET2<br>
These parameters are interded to describe the detected object as an elliptical shape. A and B<br>
mechanism and minimum again free absents the detection, t These parameters are intended to describe the detected object as an elliptical shape. A and B are its semi-major and semi-minor axis lengths, respectively. More precisely, they represent the maximum and minimum spatial rms dispersion of the object profile along any direction. THETA is the position-angle of the A axis relative to the first image axis. It is counted positive in the direction of the second axis. Here is how they are computed:

2nd-order moments can easily be expressed in a referential rotated from the  $x, y$  image coordinate system by an angle  $+\theta$ :

$$
\begin{array}{rcl}\n\overline{x_{\theta}^{2}} & = & \cos^{2} \theta \, \overline{x^{2}} \\
\overline{y_{\theta}^{2}} & = & \sin^{2} \theta \, \overline{x^{2}} \\
\overline{x y_{\theta}} & = & \cos \theta \sin \theta \, \overline{x^{2}} \\
\end{array}\n\quad\n\begin{array}{rcl}\n+ \sin^{2} \theta \, \overline{y^{2}} & -2 \cos \theta \sin \theta \, \overline{x y}, \\
+ \cos^{2} \theta \, \overline{y^{2}} & + 2 \cos \theta \sin \theta \, \overline{x y}, \\
\end{array}\n\quad (11.10)
$$

<span id="page-40-2"></span>One can find interesting angles  $\theta_0$  for which the variance is minimized (or maximized) along  $x_{\theta}$ :

$$
\left. \frac{\partial \overline{x_{\theta}^{2}}}{\partial \theta} \right|_{\theta_{0}} = 0, \qquad (11.11)
$$

which leads to

<span id="page-40-1"></span>
$$
2\cos\theta\sin\theta_0\left(\overline{y^2} - \overline{x^2}\right) + 2(\cos^2\theta_0 - \sin^2\theta_0)\,\overline{xy} = 0.\tag{11.12}
$$

If  $y^2 \neq x^2$ , this implies:

$$
\tan 2\theta_0 = 2\frac{\overline{xy}}{x^2 - \overline{y}^2},\tag{11.13}
$$

a result which can also be obtained by requiring the covariance  $\overline{xy_{\theta_0}}$  to be null. Over the domain  $[-\pi/2, +\pi/2]$ , two different angles — with opposite signs — satisfy (11.13). By definition, THETA is the position angle for which  $x_{\theta}^2$  is maximized. THETA is therefore the solution to [\(11.13\)](#page-40-1) that has the same sign as the covariance  $\overline{xy}$ . A and B can now simply be expressed as:

$$
A^2 = \overline{x^2}_{\text{THENA}}, \quad \text{and} \tag{11.14}
$$

$$
\mathbf{B}^2 = \overline{y^2}_{\text{THEN}}.\tag{11.15}
$$

A and B can be computed directly from the 2nd-order moments, using the following equations derived from (11.10) after some algebra:

$$
A^{2} = \frac{\overline{x^{2}} + \overline{y^{2}}}{2} + \sqrt{\left(\frac{\overline{x^{2}} - \overline{y^{2}}}{2}\right)^{2} + \overline{x}\overline{y}^{2}},
$$
\n(11.16)

$$
B^{2} = \frac{\overline{x^{2}} + \overline{y^{2}}}{2} - \sqrt{\left(\frac{\overline{x^{2}} - \overline{y^{2}}}{2}\right)^{2} + \overline{xy}^{2}}.
$$
 (11.17)

Note that A and B are exactly halves the  $a$  and  $b$  parameters computed by the COSMOS image analyser (Stobie 1980,1986). Actually, a and b are defined by Stobie as the semi-major and semi-minor axes of an elliptical shape with constant surface brightness, which would have the same 2nd-order moments as the analysed object.

#### 11.1.6 Ellipse parameters: CXX, CYY, CXY

A, B and THETA are not very convenient to use when, for instance, one wants to know if a particular SEXTRACTOR detection extends over some position. For this kind of application, three other ellipse parameters are provided; CXX, CYY and CXY. They do nothing more than describing the same ellipse, but in a different way: the elliptical shape associated to a detection is now parameterized as

$$
\mathbf{CXX}(x-\overline{x})^2 + \mathbf{CYY}(y-\overline{y})^2 + \mathbf{CXY}(x-\overline{x})(y-\overline{y}) = R^2,
$$
\n(11.18)

where  $R$  is a parameter which scales the ellipse, in units of  $A$  (or  $B$ ). Generally, the isophotal limit of a detected object is well represented by  $R \approx 3$  (Fig. 11.1). Ellipse parameters can be derived from the 2nd order moments:

$$
\text{CXX} = \frac{\cos^2 \text{THETA}}{\text{A}^2} + \frac{\sin^2 \text{THETA}}{\text{B}^2} = \frac{\overline{y^2}}{\sqrt{\left(\frac{x^2 - \overline{y^2}}{2}\right)^2 + \overline{xy}^2}}
$$
(11.19)

$$
\text{CYY} = \frac{\sin^2 \text{THETA}}{\text{A}^2} + \frac{\cos^2 \text{THETA}}{\text{B}^2} = \frac{\overline{x^2}}{\sqrt{\left(\frac{\overline{x^2} - \overline{y^2}}{2}\right)^2 + \overline{x}\overline{y}^2}}
$$
(11.20)

$$
\text{CXY} = 2 \cos \text{THETA} \sin \text{THETA} \left( \frac{1}{\mathbf{A}^2} - \frac{1}{\mathbf{B}^2} \right) = -2 \frac{\overline{xy}}{\sqrt{\left( \frac{\overline{x}^2 - \overline{y}^2}{2} \right)^2 + \overline{xy}^2}}
$$
(11.21)

<span id="page-41-4"></span><span id="page-41-0"></span>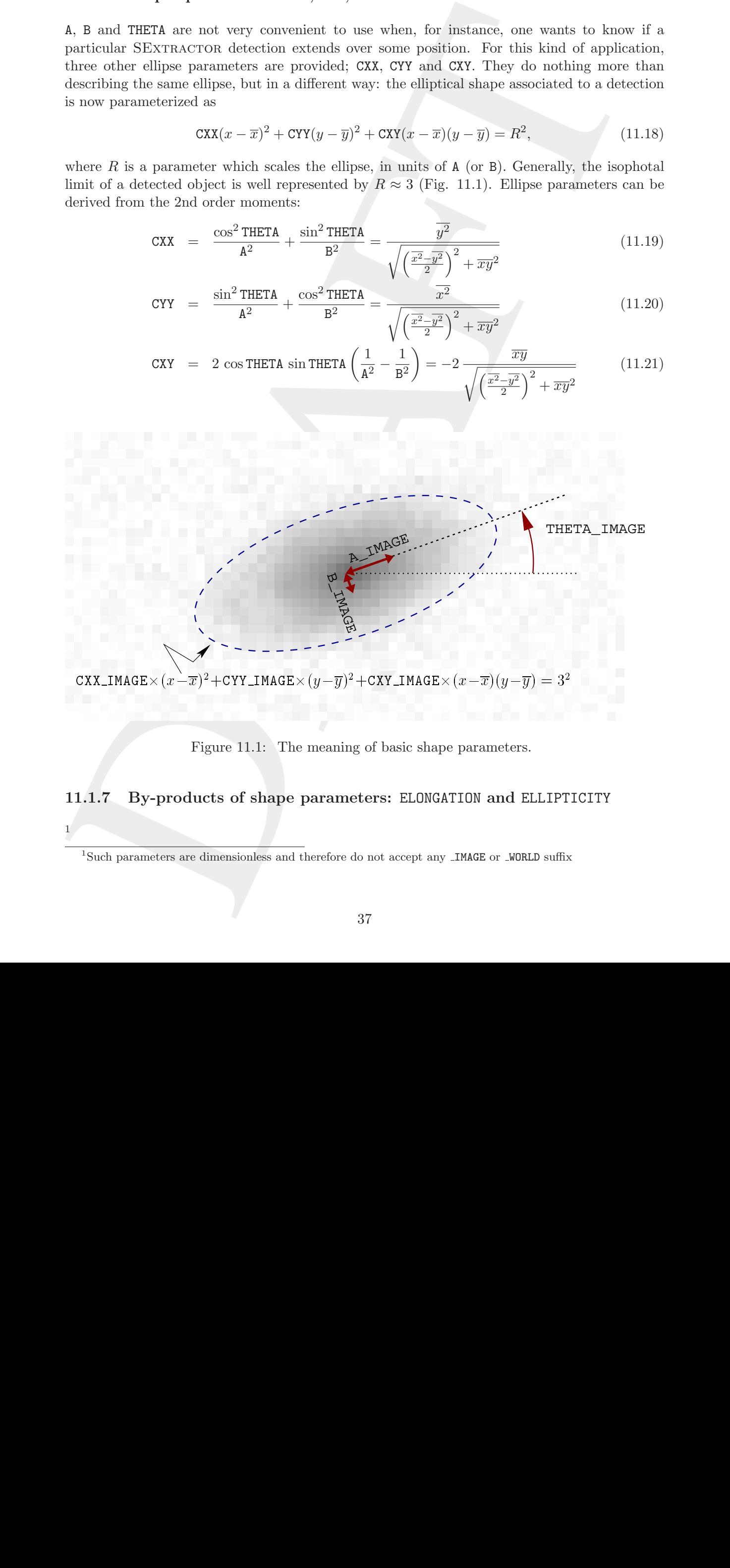

<span id="page-41-2"></span>Figure 11.1: The meaning of basic shape parameters.

#### <span id="page-41-1"></span>11.1.7 By-products of shape parameters: ELONGATION and ELLIPTICITY

<span id="page-41-3"></span>1

<sup>&</sup>lt;sup>1</sup>Such parameters are dimensionless and therefore do not accept any  $\text{\_IMAGE}$  or  $\text{\_WORLD}$  suffix

<span id="page-42-3"></span>These parameters are directly derived from A and B:

$$
ELONGATION = \frac{A}{B} \quad \text{and} \quad (11.22)
$$

$$
ELLIPTICITY = 1 - \frac{B}{A}.
$$
 (11.23)

#### <span id="page-42-0"></span>11.1.8 Position errors: ERRX2, ERRY2, ERRXY, ERRA, ERRB, ERRTHETA, ERRCXX, ERRCYY, ERRCXY

**ELEMENTERY** =  $\frac{t}{2}$  and (11.22)<br> **ELEMENTERY** = 1 -  $\frac{2}{8}$  (11.23)<br> **ELEMENTERY** = 1 -  $\frac{2}{8}$  (11.23)<br> **THEORY** (The elements FRAP2, FRAP2, FRAP2, FRAP2, FRAP2, FRAP2, FRAP2, FRAP2, FRAP2, FRAP2, FRAP2, FRAP2, Uncertainties on the position of the barycenter can be estimated using photon statistics. Of course, this kind of estimate has to be considered as a lower-value of the real error since it does not include, for instance, the contribution of detection biases or the contamination by neighbours. As SEXTRACTOR does not currently take into account possible correlations between pixels, the variances simply write:

$$
ERRX2 = var(\overline{x}) = \frac{\sum_{i \in S} \sigma_i^2 (x_i - \overline{x})^2}{\left(\sum_{i \in S} I_i\right)^2},
$$
\n(11.24)

$$
ERRY2 = var(\overline{y}) = \frac{\sum_{i \in S} \sigma_i^2 (y_i - \overline{y})^2}{\left(\sum_{i \in S} I_i\right)^2},
$$
\n(11.25)

$$
ERRXY = cov(\overline{x}, \overline{y}) = \frac{\sum_{i \in S} \sigma_i^2 (x_i - \overline{x})(y_i - \overline{y})}{\left(\sum_{i \in S} I_i\right)^2}.
$$
 (11.26)

 $\sigma_i$  is the flux uncertainty estimated for pixel *i*:

$$
\sigma_i^2 = \sigma_B{}^2_i + \frac{I_i}{g_i},\tag{11.27}
$$

where  $\sigma_{Bi}$  is the local background noise and  $g_i$  the local gain — conversion factor — for pixel i (see §7 for more details). Semi-major axis ERRA, semi-minor axis ERRB, and position angle **ERRTHETA** of the  $1\sigma$  position error ellipse are computed from the covariance matrix exactly like in 11.1.5 for shape parameters:

$$
ERRA^{2} = \frac{\text{var}(\overline{x}) + \text{var}(\overline{y})}{2} + \sqrt{\left(\frac{\text{var}(\overline{x}) - \text{var}(\overline{y})}{2}\right)^{2} + \text{cov}^{2}(\overline{x}, \overline{y})}, \quad (11.28)
$$

<span id="page-42-1"></span>
$$
ERRB2 = \frac{\text{var}(\overline{x}) + \text{var}(\overline{y})}{2} - \sqrt{\left(\frac{\text{var}(\overline{x}) - \text{var}(\overline{y})}{2}\right)^2 + \text{cov}^2(\overline{x}, \overline{y})}, \quad (11.29)
$$

$$
\tan(2\text{ERRTHETA}) = 2 \frac{\text{cov}(\overline{x}, \overline{y})}{\text{var}(\overline{x}) - \text{var}(\overline{y})}.
$$
 (11.30)

<span id="page-42-2"></span>And the ellipse parameters are:

$$
ERRCXX = \frac{\cos^2 ERRTHETA}{ERRA^2} + \frac{\sin^2 ERRTHETA}{ERRB^2} = \frac{\text{var}(\overline{y})}{\sqrt{\left(\frac{\text{var}(\overline{x}) - \text{var}(\overline{y})}{2}\right)^2 + \text{cov}^2(\overline{x}, \overline{y})}}\tag{11.31}
$$

<span id="page-43-4"></span>**ERROYY** = 
$$
\frac{\sin^2 2\text{ERHTBETA}}{\text{ERRA}^2} + \frac{\cos^2 2\text{ERHTBETA}}{\text{ERRB}^2} = \frac{\text{var}(\overline{x})}{\sqrt{\left(\frac{\cos(\overline{x}) - \cos(\overline{x})}{2}\right)^2 + \cos^2(\overline{x}, \overline{y})}}
$$
 (11.32)  
\n**ERRCXY** = 2 cos ERATHETA sin ERRTHETA ( $\frac{1}{1}$   
\n $= 2\frac{\text{cov}(\overline{x}, \overline{y})}{\sqrt{\left(\frac{\cos(\overline{x}) - \cos(\overline{x})}{2}\right)^2 + \cos^2(\overline{x}, \overline{y})}}$  (11.33)  
\n11.1.9 Handling of "infinitely thin" detections  
\nApart from the mathematical singularities that can be found in some of the above equations  
\ndesorthing shape parameters (and which SFXTACOTOR handles, of cross) some detection with  
\ndesor phasmé parameters (and which the SFXTTAACTOR hadledes) is  
\nvery specific shapes may yield quite unphysical parameters, namely null values for B, ERRB, or  
\nvery specific shapes may yield quite unphysical parameters, namely null values for B, ERRB, or  
\nthere exist when the *u*-pixel wide. They will generally originate from giving small values, but very undersampled  
\nand/or low SN/8 genuine sources may also produce such shapes.  
\nFor basic shape parameters, the following convention was adopted: if the light distribution of  
\n $\sin^2 2$  and  $\overline{y}^2$  are incremented by  $\rho$ . SETXRACTOR sets  $\rho = 1/12$ , which is the variable  
\nmathematically by  
\nthen  $\overline{x^2}$  and  $\overline{y^2}$  are incremented by  $\rho$ . SETXRACTOR sets  $\rho = 1/12$ , which is the variance of  
\n $\pi$  1-dimensional top-hat distribution with unit width. Therefore  $1/\sqrt{12}$  represents the typical  
\nextremely small position uncertainties, just higher points, the *u*-interior. The force is  $\pi$  2 and yield  
\nrectional errors are more difficult to handle, as objects with very high signal-to-noise can yield  
\nextremely small position uncertainties, just the singularity profiles do. Therefore, *SLTTRACTOR*.  
\nfirst checks that (11.35) is true. If this is the case, a new test is conducted:  
\n $\tan(\overline{x}) \vee \alpha_x^2$ ,  
\n $\alpha_x^2$ 

$$
= -2 \frac{\sqrt{\left(\frac{\text{var}(\overline{x}) - \text{var}(\overline{y})}{2}\right)^2 + \text{cov}^2(\overline{x}, \overline{y})}}{\sqrt{\left(\frac{\text{var}(\overline{x}) - \text{var}(\overline{y})}{2}\right)^2 + \text{cov}^2(\overline{x}, \overline{y})}}.
$$
(11.34)

#### <span id="page-43-0"></span>11.1.9 Handling of "infinitely thin" detections

Apart from the mathematical singularities that can be found in some of the above equations describing shape parameters (and which SEXTRACTOR handles, of course), some detections with very specific shapes may yield quite unphysical parameters, namely null values for B, ERRB, or even A and ERRA. Such detections include single-pixel objects and horizontal, vertical or diagonal lines which are 1-pixel wide. They will generally originate from glitches; but very undersampled and/or low S/N genuine sources may also produce such shapes.

For basic shape parameters, the following convention was adopted: if the light distribution of the object falls on one single pixel, or lies on a sufficiently thin line of pixels, which we translate mathematically by

<span id="page-43-2"></span>
$$
\overline{x^2}\,\overline{y^2} - \overline{xy}^2 < \rho^2,\tag{11.35}
$$

then  $\overline{x^2}$  and  $\overline{y^2}$  are incremented by  $\rho$ . SEXTRACTOR sets  $\rho = 1/12$ , which is the variance of a 1-dimensional top-hat distribution with unit width. Therefore  $1/\sqrt{12}$  represents the typical minor-axis values assigned (in pixels units) to undersampled sources in SEXTRACTOR.

Positional errors are more difficult to handle, as objects with very high signal-to-noise can yield extremely small position uncertainties, just like singular profiles do. Therefore SEXTRACTOR first checks that (11.35) is true. If this is the case, a new test is conducted:

<span id="page-43-3"></span>
$$
\text{var}(\overline{x})\,\text{var}(\overline{y}) - \text{covar}^2(\overline{x}, \overline{y}) < \rho_e^2,\tag{11.36}
$$

where  $\rho_e$  is arbitrarily set to  $\left(\sum_{i\in\mathcal{S}} \sigma_i^2\right) / \left(\sum_{i\in\mathcal{S}} I_i\right)^2$ . If (11.36) is true, then  $\overline{x^2}$  and  $\overline{y^2}$  are incremented by  $\rho_e$ .

## <span id="page-43-1"></span>11.2 Windowed positional parameters

Parameters measured within an object's isophotal limit are sensitive to two main factors: 1) changes in the detection threshold, which create a variable bias and 2) irregularities in the object's isophotal boundaries, which act as additional "noise" in the measurements.

Measurements performed through a window function (an envelope) do not have such drawbacks. SEXTRACTOR versions 2.4 and above implement "windowed" versions for most of the measurements described in 11.1:

| Isophotal parameters                   | Equivalent windowed parameters                  |
|----------------------------------------|-------------------------------------------------|
| X_IMAGE, Y_IMAGE                       | XWIN_IMAGE, YWIN_IMAGE                          |
| ERRA IMAGE, ERRB IMAGE, ERRTHETA IMAGE | ERRAWIN_IMAGE, ERRBWIN_IMAGE, ERRTHETAWIN_IMAGE |
| A_IMAGE, B_IMAGE, THETA_IMAGE          | AWIN_IMAGE, BWIN_IMAGE, THETAWIN_IMAGE          |
| X2_IMAGE, Y2_IMAGE, XY_IMAGE           | X2WIN_IMAGE, Y2WIN_IMAGE, XYWIN_IMAGE           |
| CXX_IMAGE, CYY_IMAGE, CXY_IMAGE        | CXXWIN_IMAGE, CYYWIN_IMAGE, CXYWIN_IMAGE        |

<span id="page-44-4"></span>The computations involved are roughly the same except that the pixel values are integrated within a circular Gaussian window as opposed to the object's isophotal footprint. The Gaussian window is scaled to each object; its FWHM is the diameter of the disk that contains half of the object flux  $(d_{50})$ . Note that in double-image mode (§3) the window is scaled based on the measurement image.

#### <span id="page-44-0"></span>11.2.1 Windowed centroid: XWIN, YWIN

<span id="page-44-3"></span>This is an iterative process. The computation starts by initializing the windowed centroid coordinates  $\overline{x_{\text{WIN}}}^{(0)}$  and  $\overline{y_{\text{WIN}}}^{(0)}$  to their basic  $\overline{x}$  and  $\overline{y}$  isophotal equivalents, respectively. Then at each iteration t,  $\overline{x_{\text{WIN}}}$  and  $\overline{y_{\text{WIN}}}$  are refined using:

$$
XWIN^{(t+1)} = \overline{x_{\text{WIN}}}^{(t+1)} = \overline{x_{\text{WIN}}}^{(t)} + 2 \frac{\sum_{r_i^{(t)} < r_{\text{max}}} w_i^{(t)} I_i \ (x_i - \overline{x_{\text{WIN}}}^{(t)})}{\sum_{r_i^{(t)} < r_{\text{max}}} w_i^{(t)} I_i},\tag{11.37}
$$

$$
\text{YWIN}^{(t+1)} = \overline{y_{\text{WIN}}}^{(t+1)} = \overline{y_{\text{WIN}}}^{(t)} + 2 \frac{\sum_{r_i^{(t)} < r_{\text{max}}} w_i^{(t)} I_i \ (y_i - \overline{y_{\text{WIN}}}^{(t)})}{\sum_{r_i^{(t)} < r_{\text{max}}} w_i^{(t)} I_i},\tag{11.38}
$$

where

$$
w_i^{(t)} = \exp\left(-\frac{r_i^{(t)^2}}{2s_{\text{WIN}}^2}\right),\tag{11.39}
$$

with

$$
r_i^{(t)} = \sqrt{\left(x_i - \overline{x_{\text{WIN}}}(t)\right)^2 + \left(y_i - \overline{y_{\text{WIN}}}(t)\right)^2}
$$
\n(11.40)

and  $s_{\text{WIN}} = d_{50}/\sqrt{8 \ln 2}$ . The process stops when the change in position between two iterations is less than  $2 \times 10^{-4}$  pixel, a condition which is generally achieved in about 3 to 5 iterations.

with a decrease consistent without a composite to the eight of significal fortunations. [T](#page-9-0)he Gaussian consistent with  $\alpha$  the eigenvalue of the eigenvalue of the eigenvalue of  $\alpha$  is  $\alpha$  is  $\alpha$  is  $\alpha$  is  $\alpha$  is  $\alpha$  Although the iterative nature of the processing slows down the processing , it is recommended to use whenever possible windowed parameters instead of their isophotal equivalents, since the measurements they provide are much more precise (Fig. 11.2). The precision in centroiding offered by XWIN IMAGE and YWIN IMAGE is actually very close to that of PSF-fitting on focused and properly sampled star images, and can also be applied to galaxies. It has been verified that for isolated, Gaussian-like PSFs, its accuracy is close to the theoretical limit set by image noise<sup>[2](#page-44-2)</sup>.

#### <span id="page-44-1"></span>11.2.2 Windowed 2nd order moments: X2, Y2, XY

Windowed second-order moments are computed on the image data once the centering process from §11.2.1 has converged:

$$
\text{X2WIN} = \overline{x_{\text{WIN}}^2} = \frac{\sum_{r_i < r_{\text{max}}} w_i I_i (x_i - \overline{x_{\text{WIN}}})^2}{\sum_{r_i < r_{\text{max}}} w_i I_i},\tag{11.41}
$$

$$
\text{Y2WIN} \quad = \overline{y_{\text{WIN}}^2} = \quad \frac{\sum_{r_i < r_{\text{max}}} w_i I_i (y_i - \overline{y_{\text{WIN}}})^2}{\sum_{r_i < r_{\text{max}}} w_i I_i},\tag{11.42}
$$

$$
\text{XYWIN} \quad = \overline{xy_{\text{WIN}}} = \quad \frac{\sum_{r_i < r_{\text{max}}} w_i I_i (x_i - \overline{x_{\text{WIN}}}) (y_i - \overline{y_{\text{WIN}}})}{\sum_{r_i < r_{\text{max}}} w_i I_i} . \tag{11.43}
$$

<span id="page-44-2"></span>Windowed second-order moments are typically twice smaller than their isophotal equivalent.

 $^2$ see http://www.astromatic.net/forum/showthread.php?tid=581

<span id="page-45-3"></span>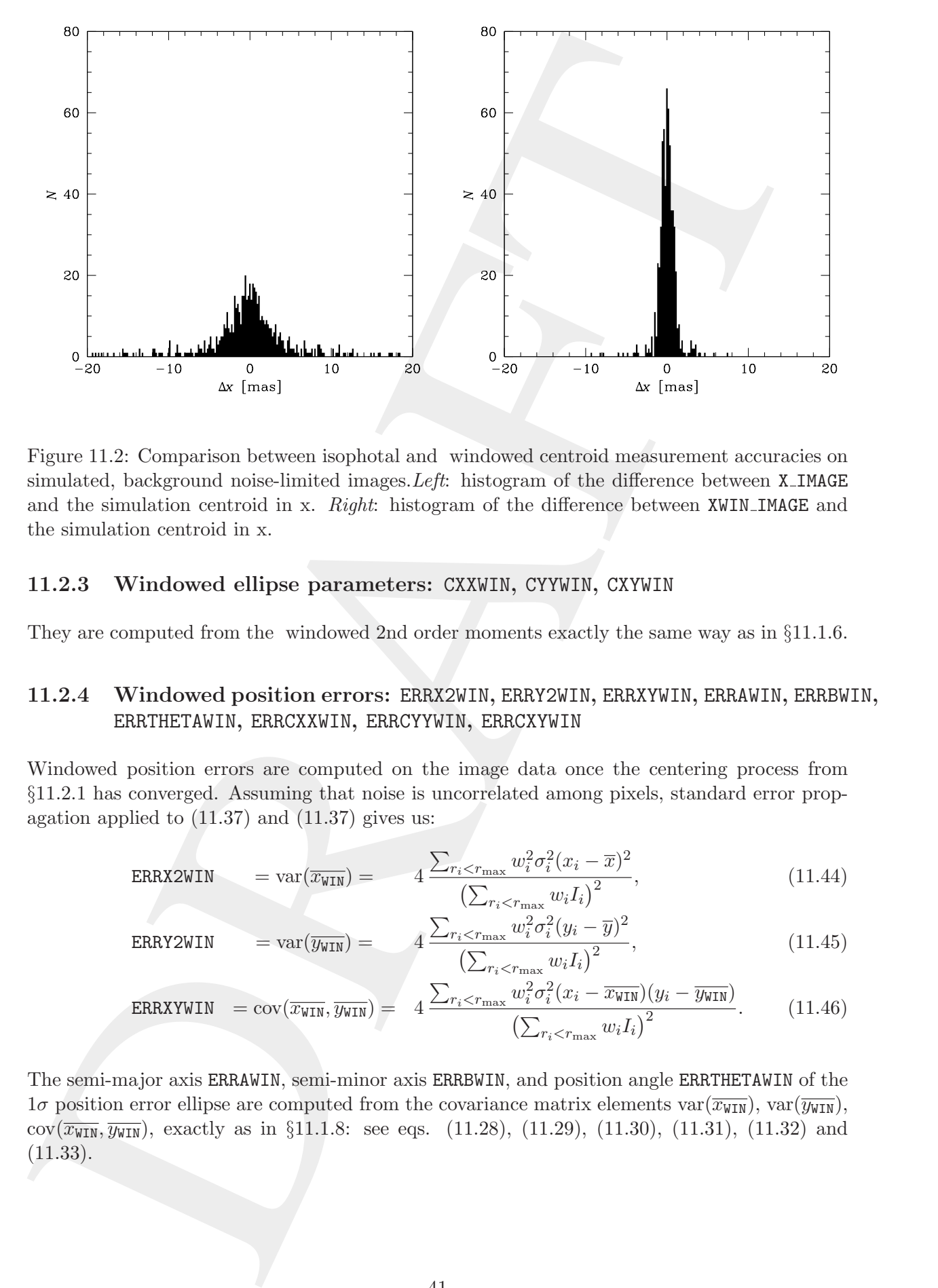

<span id="page-45-2"></span>Figure 11.2: Comparison between isophotal and windowed centroid measurement accuracies on simulated, background noise-limited images. Left: histogram of the difference between X\_IMAGE and the simulation centroid in x. Right: histogram of the difference between XWIN\_IMAGE and the simulation centroid in x.

#### <span id="page-45-0"></span>11.2.3 Windowed ellipse parameters: CXXWIN, CYYWIN, CXYWIN

<span id="page-45-1"></span>They are computed from the windowed 2nd order moments exactly the same way as in §[11.1.6.](#page-41-0)

#### 11.2.4 Windowed position errors: ERRX2WIN, ERRY2WIN, ERRXYWIN, ERRAWIN, ERRBWIN, ERRTHETAWIN, ERRCXXWIN, ERRCYYWIN, ERRCXYWIN

Windowed position errors are computed on the image data once the centering process from §11.2.1 has converged. Assuming that noise is uncorrelated among pixels, standard error propagation applied to  $(11.37)$  and  $(11.37)$  gives us:

$$
ERRX2WIN \qquad = \operatorname{var}(\overline{x_{\text{WIN}}}) = \qquad 4 \frac{\sum_{r_i < r_{\text{max}}} w_i^2 \sigma_i^2 (x_i - \overline{x})^2}{\left(\sum_{r_i < r_{\text{max}}} w_i I_i\right)^2},\tag{11.44}
$$

$$
ERRY2WIN = \text{var}(\overline{y_{WIN}}) = 4 \frac{\sum_{r_i < r_{\text{max}}} w_i^2 \sigma_i^2 (y_i - \overline{y})^2}{\left(\sum_{r_i < r_{\text{max}}} w_i I_i\right)^2},\tag{11.45}
$$

$$
ERRXVWIN = cov(\overline{x_{\text{WIN}}}, \overline{y_{\text{WIN}}}) = 4 \frac{\sum_{r_i < r_{\text{max}}} w_i^2 \sigma_i^2 (x_i - \overline{x_{\text{WIN}}}) (y_i - \overline{y_{\text{WIN}}})}{\left(\sum_{r_i < r_{\text{max}}} w_i I_i\right)^2}.
$$
\n(11.46)

The semi-major axis ERRAWIN, semi-minor axis ERRBWIN, and position angle ERRTHETAWIN of the  $1\sigma$  position error ellipse are computed from the covariance matrix elements var $(\overline{x_{\text{WIN}}})$ , var $(\overline{y_{\text{WIN}}})$ ,  $cov(\overline{x_{\text{WIN}}}, \overline{y_{\text{WIN}}})$ , exactly as in §11.1.8: see eqs. (11.28), (11.29), (11.30), (11.31), [\(11.32\)](#page-42-2) and  $(11.33).$ 

## <span id="page-46-2"></span><span id="page-46-0"></span>11.3 Astrometry and WORLD coordinates

All SExtractor measurements related to positions, distances and areas in the image, like those described above can also be expressed in WORLD coordinates in the output catalogue. These parameters simply have the WORLD suffix instead of the IMAGE appended to them. The conversion from IMAGE to WORLD coordinates is presently performed by using information found in the FITS header of the measurement image, even if the parameter is originally computed from the detection image (like the basic shape parameters for instance).

All SEx matricular theorems is related to position. distances and area in the longe, like<br>these describes absorber as also be expressed in WRLD coordinates in the output cost<br>of the parameters simply two the MBD arity bra To understand how this is done in practice, let's have a general look at the way the mapping from IMAGE to WORLD coordinates is currently described in a FITS image header. First, a linear transformation (involving most of the time only scaling and possibly rotation, and more rarely shear) allows one to convert integer pixel positions (1,2,...) for each axis to some "projected" coordinate system. This is where you might want to stop if your WORLD system is just some kind of simple focal-plane coordinate-system (in meters for instance), or for a calibrated wavelength axis (spectrum). Now, the FITS WCS (World Coordinate System) convention allows you to apply to these "projected coordinates" a non-linear transformation, which is in fact a de-projection back to "local" spherical (celestial) coordinates. Many types of projections are allowed by the WCS convention, but the traditional tangential (gnomonic) projection is the most commonly used. The last step of the transformation is to convert these local coordinates, still relative to a projection reference point, to an absolute position in celestial longitude and latitude, for instance right-ascension and declination. For this one needs to know the reference frame of the coordinate system, which often requires some information about the equinox or the observation date. At this level, all transformations are matters of spherical trigonometry.

#### <span id="page-46-1"></span>11.3.1 Celestial coordinates

We will not describe here the transformations  $(\alpha, \delta) = f(x, y)$  themselves. SEXTRACTOR deprojections rely on the WCSlib 2.4 written by Mark Calabretta, and all the details concerning those can be found in Greisen & Calabretta (1995). In addition to the WORLD parameters, 3 purely angular "world" coordinates are available in SEXTRACTOR, expressed in decimal degrees:

- 1. SKY coordinates: strictly identical to WORLD coordinates, except that the units are explicitly degrees. They correspond to sky coordinates in the "native" system without any precession correction, conversion, etc.
- 2. J2000 coordinates: precession corrections are applied in the FK5 system to convert to J2000 coordinates if necessary.
- 3. B1950 coordinates: precession corrections are computed in the FK5 system and transformation to B1950 is applied.

Transformation to J2000 or B1950 is done without taking into account proper motions, which are obviously unknown for the detected objects. In both cases, epoch 2000.0 is assumed.

Here is a list of catalogue parameters currently supporting angular coordinates:

<span id="page-47-4"></span>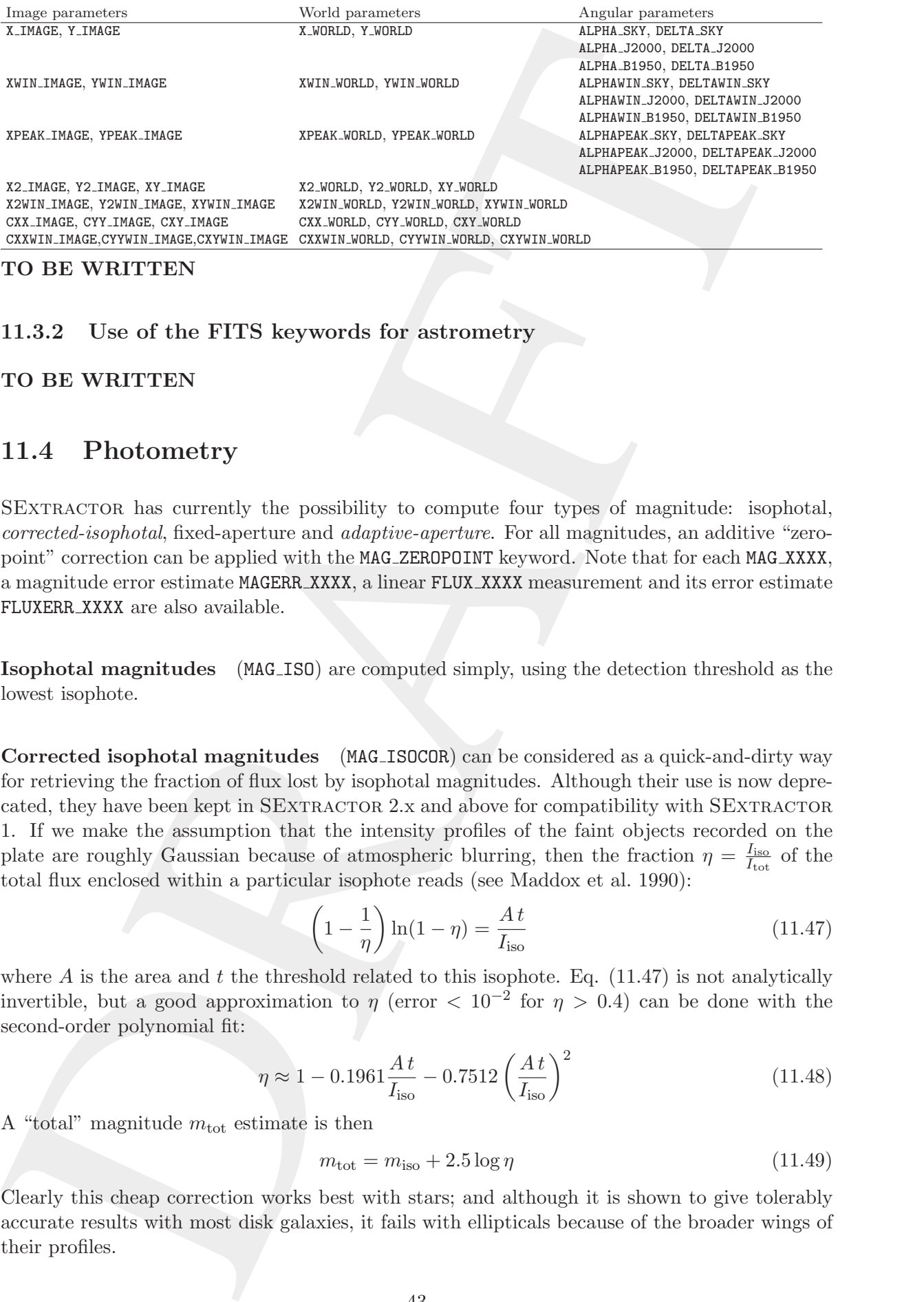

<span id="page-47-0"></span>TO BE WRITTEN

#### 11.3.2 Use of the FITS keywords for astrometry

<span id="page-47-1"></span>TO BE WRITTEN

#### 11.4 Photometry

SExtractor has currently the possibility to compute four types of magnitude: isophotal, corrected-isophotal, fixed-aperture and adaptive-aperture. For all magnitudes, an additive "zeropoint" correction can be applied with the MAG ZEROPOINT keyword. Note that for each MAG XXXX, a magnitude error estimate MAGERR XXXX, a linear FLUX XXXX measurement and its error estimate FLUXERR XXXX are also available.

Isophotal magnitudes (MAG ISO) are computed simply, using the detection threshold as the lowest isophote.

Corrected isophotal magnitudes (MAG ISOCOR) can be considered as a quick-and-dirty way for retrieving the fraction of flux lost by isophotal magnitudes. Although their use is now deprecated, they have been kept in SEXTRACTOR 2.x and above for compatibility with SEXTRACTOR 1. If we make the assumption that the intensity profiles of the faint objects recorded on the plate are roughly Gaussian because of atmospheric blurring, then the fraction  $\eta = \frac{I_{\text{iso}}}{I_{\text{tot}}}$  $\frac{I_{\text{iso}}}{I_{\text{tot}}}$  of the total flux enclosed within a particular isophote reads (see Maddox et al. 1990):

<span id="page-47-2"></span>
$$
\left(1 - \frac{1}{\eta}\right)\ln(1 - \eta) = \frac{At}{I_{\text{iso}}}
$$
\n(11.47)

where  $A$  is the area and  $t$  the threshold related to this isophote. Eq. (11.47) is not analytically invertible, but a good approximation to  $\eta$  (error  $< 10^{-2}$  for  $\eta > 0.4$ ) can be done with the second-order polynomial fit:

<span id="page-47-3"></span>
$$
\eta \approx 1 - 0.1961 \frac{At}{I_{\rm iso}} - 0.7512 \left(\frac{At}{I_{\rm iso}}\right)^2 \tag{11.48}
$$

A "total" magnitude  $m_{\text{tot}}$  estimate is then

$$
m_{\text{tot}} = m_{\text{iso}} + 2.5 \log \eta \tag{11.49}
$$

Clearly this cheap correction works best with stars; and although it is shown to give tolerably accurate results with most disk galaxies, it fails with ellipticals because of the broader wings of their profiles.

<span id="page-48-2"></span>Fixed-aperture magnitudes (MAG APER) estimate the flux above the background within a circular aperture. The diameter of the aperture in pixels (PHOTOM APERTURES) is supplied by the user (in fact it does not need to be an integer since each "normal" pixel is subdivided in  $5 \times 5$ sub-pixels before measuring the flux within the aperture). If MAG APER is provided as a vector MAG APER[n], at least n apertures must be specified with PHOTOM APERTURES.

<span id="page-48-0"></span>Automatic aperture magnitudes (MAG AUTO) provides an estimate of the "total magnitude" by integrating the source flux within an adaptively scaled aperture. SEXTRACTOR's automatic aperture photometry routine is inspired by Kron's "first moment" algorithm (1980). (1) We define an elliptical aperture whose elongation  $\epsilon$  and position angle  $\theta$  are defined by second order moments of the object's light distribution. The ellipse is scaled to  $R_{\text{max}}.\sigma_{\text{iso}}$  (6 $\sigma_{\text{iso}}$ , which corresponds roughly to 2 isophotal "radii"). (2) Within this aperture we compute the "first moment":

$$
r_1 = \frac{\sum r I(r)}{\sum I(r)}\tag{11.50}
$$

Kron (1980) and Infante (1987) have shown that for stars and galaxy profiles convolved with Gaussian seeing,  $\geq 90\%$  of the flux is expected to lie within a circular aperture of radius  $kr_1$  if  $k = 2$ , almost independently of their magnitude. This picture remains unchanged if we consider an ellipse with  $\epsilon k r_1$  and  $k r_1/\epsilon$  as principal axes.  $k = 2$  defines a sort of balance between systematic and random errors. By choosing a larger  $k = 2.5$ , the mean fraction of flux lost drops from about 10% to 6%. When Signal to Noise is low, it may appear that an erroneously small aperture is taken by the algorithm. That's why we have to bound the smallest accessible aperture to  $R_{\text{min}}$  (typically  $R_{\text{min}} = 3 - 4 \sigma_{\text{iso}}$ ). The user has full control over the parameters k and  $R_{\text{min}}$  through the configuration parameters PHOT\_AUTOPARAMS; by default, PHOT\_AUTOPARAMS is set to 2.5,3.5.

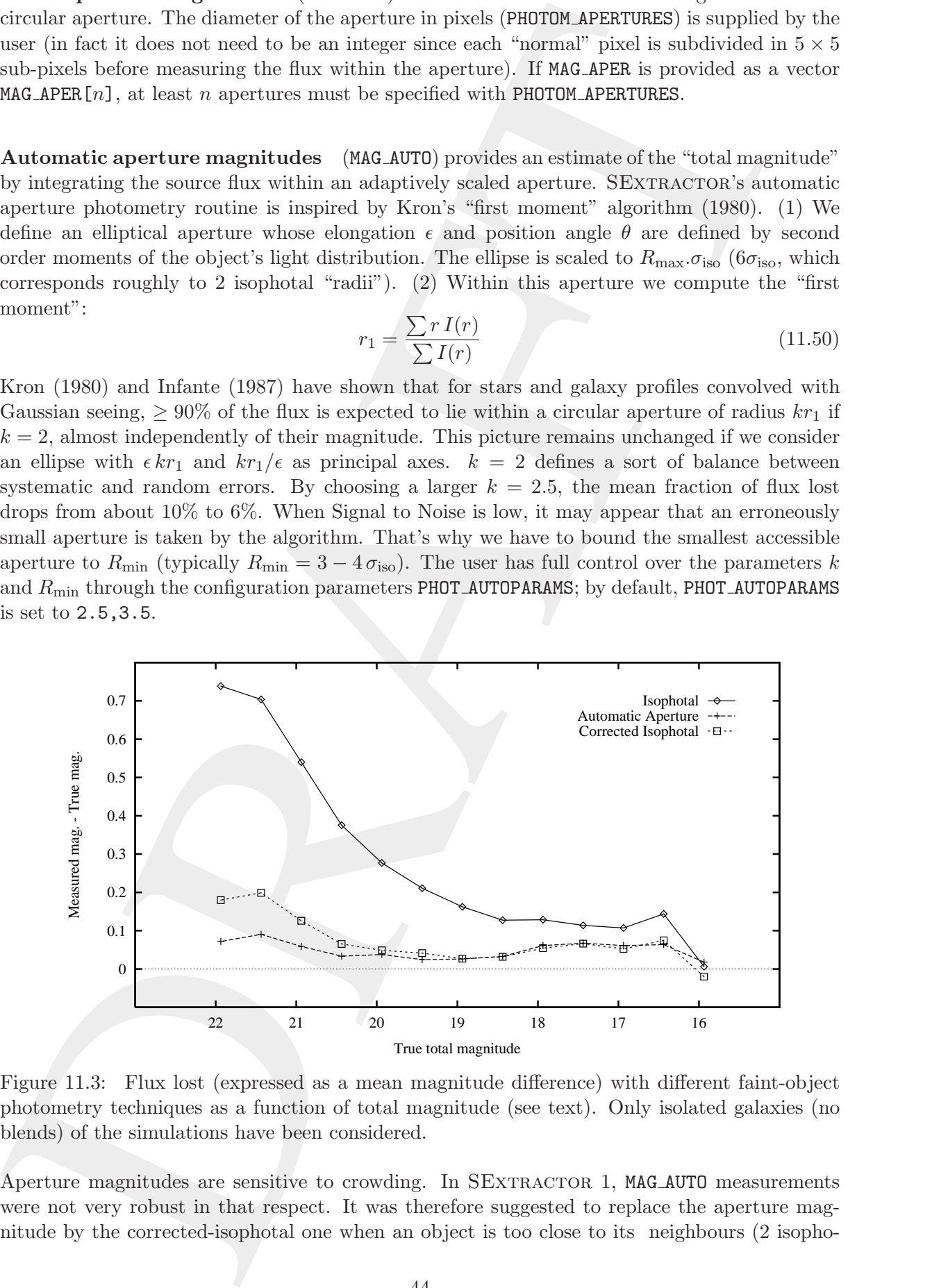

<span id="page-48-1"></span>Figure 11.3: Flux lost (expressed as a mean magnitude difference) with different faint-object photometry techniques as a function of total magnitude (see text). Only isolated galaxies (no blends) of the simulations have been considered.

Aperture magnitudes are sensitive to crowding. In SEXTRACTOR 1, MAG AUTO measurements were not very robust in that respect. It was therefore suggested to replace the aperture magnitude by the corrected-isophotal one when an object is too close to its neighbours (2 isopho-

<span id="page-49-3"></span>MG SEST = MG short it is an only then the interest of the main single (100 by more than 100 km) and the single particle in the single particle and  $\sim$  100 km single and the single scale of the single particle and the sin tal radii for instance). This was done automatically when using the MAG BEST magnitude: MAG BEST = MAG AUTO when it is sure that no neighbour can bias MAG AUTO by more than  $10\%$ , or MAG BEST = MAG ISOCOR otherwise. Experience showed that the MAG ISOCOR and MAG AUTO magnitude would loose about the same fraction of flux on stars or compact galaxy profiles: around 0.06 % for default extraction parameters. The use of MAG BEST is now deprecated as MAG AUTO measurements are much more robust in versions 2.x of SEXTRACTOR. The first improvement is a crude subtraction of all the neighbours which have been detected around the measured source (the MASK TYPE BLANK option). The second improvement is an automatic correction of parts of the aperture that are suspected to be contaminated by a neighbour. This is done by mirroring the opposite, cleaner side of the measurement ellipse if available (the MASK TYPE CORRECT option, which is also the default). Figure 11.3 shows the mean loss of flux measured with isophotal (threshold = 24.4 magnitude arsec−<sup>2</sup> ), corrected isophotal and automatic aperture photometries for simulated galaxy  $B_J$  on a typical Schmidt-survey plate image. The automatic adaptive aperture photometry leads to the lowest loss of flux.

Photographic photometry In DETECT\_TYPE PHOTO mode, SEXTRACTOR assumes that the response of the detector, over the dynamic range of the image, is logarithmic. This is generally a good approximation for photographic density on deep exposures. Photometric procedures described above remain unchanged, except that for each pixel we apply first the transformation

<span id="page-49-2"></span>
$$
I = I_0 10^{D/\gamma} \t{11.51}
$$

where  $\gamma$  (MAG\_GAMMA) is the contrast index of the emulsion, D the original pixel value from the background-subtracted image, and  $I_0$  is computed from the magnitude zero-point  $m_0$ :

$$
I_0 = \frac{\gamma}{\ln 10} 10^{-0.4 m_0} \tag{11.52}
$$

One advantage of using a density-to-intensity transformation relative to the local sky background is that it corrects (to some extent) large-scale inhomogeneities in sensitivity (see Bertin 1996 for details).

**Errors on magnitude** An estimate of the error<sup>3</sup> is available for each type of magnitude. It is computed through

$$
\Delta m = 1.0857 \frac{\sqrt{A\,\sigma^2 + F/g}}{F} \tag{11.53}
$$

where A is the area (in pixels) over which the total flux F (in ADU) is summed,  $\sigma$  the standard deviation of noise (in ADU) estimated from the background, and g the detector gain (GAIN parameter<sup>4</sup>, in  $e^-$ /ADU). For corrected-isophotal magnitudes, a term, derived from Eq. [11.48](#page-47-3) is quadratically added to take into account the error on the correction itself.

In DETECT TYPE PHOTO mode, things are slightly more complex. Making the assumption that plate-noise is the major contributor to photometric errors, and that it is roughly constant in density, we can write:

$$
\Delta m = 1.0857 \ln 10 \frac{\sigma}{\gamma} \frac{\sqrt{\sum_{x,y} I^2(x,y)}}{\sum_{x,y} I(x,y)} = 2.5 \frac{\sigma}{\gamma} \frac{\sqrt{\sum_{x,y} I^2(x,y)}}{\sum_{x,y} I(x,y)}
$$
(11.54)

where  $I(x, y)$  is the contribution of pixel  $(x, y)$  to the total flux (Eq. 11.51). The GAIN is ignored in PHOTO mode.

<span id="page-49-1"></span><span id="page-49-0"></span><sup>3</sup> It is important to note that this error provides a lower limit, since it does not take into account the (complex) uncertainty on the local background estimate.

<sup>&</sup>lt;sup>4</sup>Setting GAIN to 0 in the configuration file is equivalent to  $g = +\infty$ 

<span id="page-50-0"></span>the "since" has property distributed to an orbit of the burst policies from the pleasa factor and the property with the exception in a property supplementary of the compute angular state. When this orbit is a second or co **Background** is the last point relative to photometry. The assumption made in  $\S6.1$  $\S6.1$  — that the "local" background associated to an object can be interpolated from the global background map — is no longer valid in crowded regions. An example is a globular cluster superimposed on a bulge of galaxy. SEXTRACTOR offers the possibility to estimate locally the background used to compute magnitudes. When this option is switched on (BACKPHOTO TYPE LOCAL instead of GLOBAL), the "photometric" background is estimated within a "rectangular annulus" around the isophotal limits of the object. The thickness of the annulus (in pixels) can be specified by the user with BACKPHOTO\_SIZE. A typical value is BACKPHOTO\_SIZE=24.

# Model fitting

Since version 2.8, SEXTRACTOR can fit models to the objects in the images. The fit is performed with Levenberg-Marquardt minimization, inside a disk which diameter is scaled to include the isophotal footprint plus a 20 % margin, plus the size of the PSF model image.

The models that can be fit are:

• Exponential disk (eq. [12.1])

<span id="page-51-1"></span>
$$
\Sigma_{\text{ExpDisk}}(R) = \Sigma(0) \exp\left(-\frac{R}{h}\right) \tag{12.1}
$$

• Sérsic  $(R^{1/n})$  spheroid (bulge, eq. [12.2])

$$
\Sigma_{\text{Sersic}}(R) = \Sigma(0) \exp\left[-b(n) \left(\frac{R}{R_e}\right)^{1/n}\right],\tag{12.2}
$$

<span id="page-51-2"></span>where, for the Sersic (1968) model,  $b(n)$  is the solution of

$$
2\gamma[2\,n, b(n)] = \Gamma(2\,n) \tag{12.3}
$$

An accurate approximation for the solution for  $b(n)$  of equation (12.3) is [\(Ciotti & Bertin,](#page-59-6) 1999)

<span id="page-51-3"></span>
$$
b(n) = 2n - \frac{1}{3} + \frac{4}{405 n} + \frac{46}{25515 n^2} + \frac{131}{1148175 n^3}
$$

- de Vaucouleurs (1948) spheroid (bulge, eq. [12.2], with  $n = 4$ )
- Exponential disk + Sérsic  $(R^{1/n})$  spheroid (bulge)
- Point source
- Background (constant)

<span id="page-51-0"></span>Chapter 12<br>
Model fitting<br>
Surrowse 25, SPCTLs TR[A](#page-59-5) conferences and resigning in the ineque, The fit is problemed<br>
with Levelberg Marquard numeration, made of the value of the interest and<br>
the model of the conference of t For these models, SEXTRACTOR can compute fluxes and magnitudes, as well as sizes (disk scale length for the disks and effective — projected half-light — radii for the spheroids), characteristic surface magnitudes, and Sérsic index, as well as their uncertainties.

The models are concentric (they assume the same center) and are all convolved with the PSF, given by the .psf file, which must be determined by first running PSFEx (see below).

Unfortunately, the Sérsic profile is very cuspy in the center for  $n > 2$ . To avoid huge wings in the FFTs when convolving the profile with the PSF, the profile is split between a 3rd order polynomial, analytically fit to match, in intensity and its 1st and 2nd spatial derivatives, the Sérsic profile at  $R = 4$  pixels,  $I(r) = I_0 + (r/a)^3$ , which has zero first and 2nd derivative at the center, i.e. a homogeneous core on one hand, and a residual with finite extent on the other.

For the fit of the spheroid component, the apparent ellipticity allowed is taken in the range [0.5, 2] . This obviously forbids very flat spheroids to avoid confusion with a flattened disk. By allowing ellipticities greater than unity, SEXTRACTOR avoids dichotomies of position angle when the ellipticity is very low. The Sersic index is allowed values between 1 and 10.

Models are measured according to the following table. Table 12.1 should be interpreted as mean-

<span id="page-52-0"></span>Table 12.1: Which parameters trigger which models in fits?

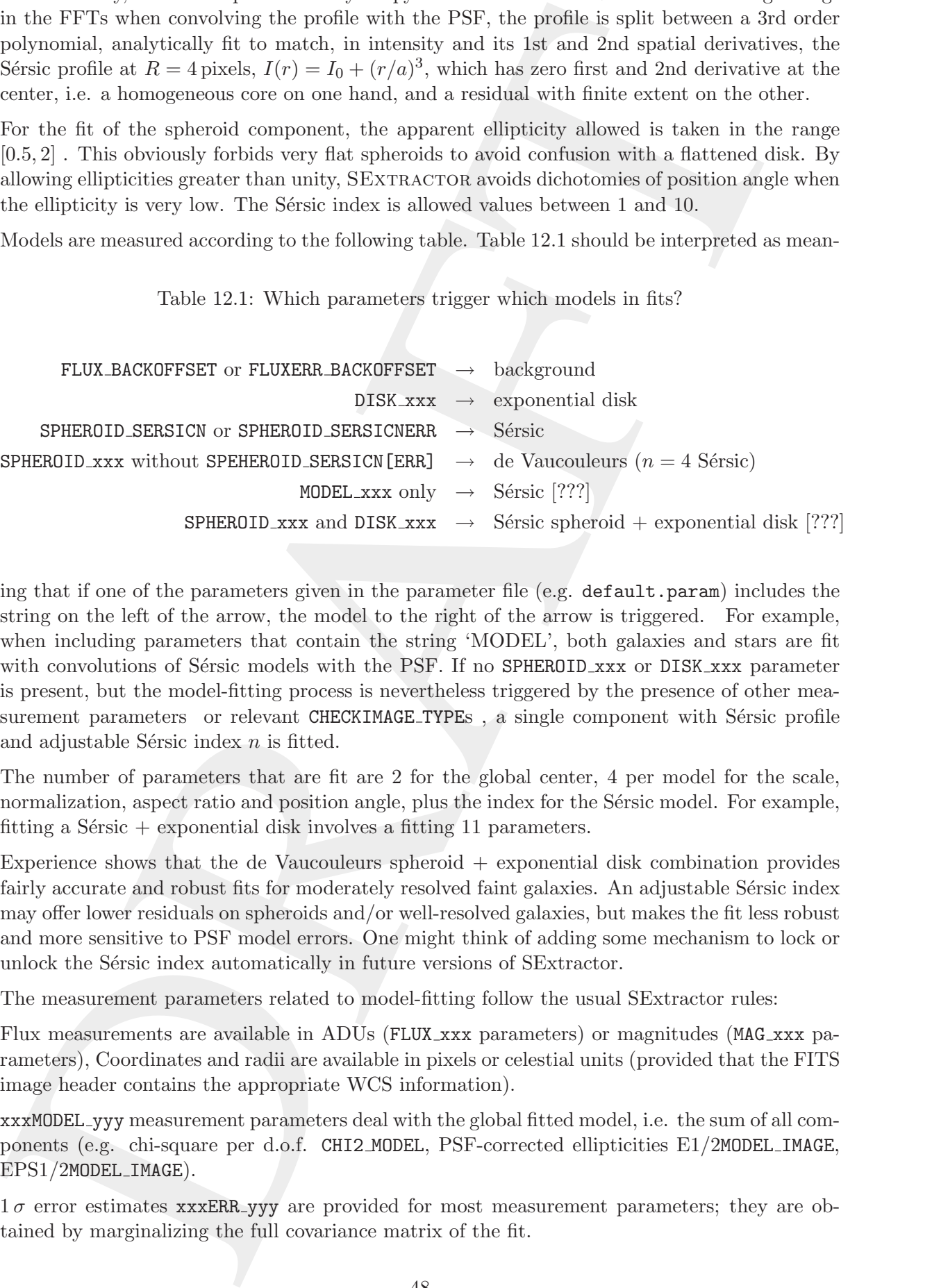

ing that if one of the parameters given in the parameter file (e.g.  $\text{default.}$  param) includes the string on the left of the arrow, the model to the right of the arrow is triggered. For example, when including parameters that contain the string 'MODEL', both galaxies and stars are fit with convolutions of Sérsic models with the PSF. If no SPHEROID xxx or DISK xxx parameter is present, but the model-fitting process is nevertheless triggered by the presence of other measurement parameters or relevant CHECKIMAGE TYPEs, a single component with Sérsic profile and adjustable Sérsic index  $n$  is fitted.

The number of parameters that are fit are 2 for the global center, 4 per model for the scale, normalization, aspect ratio and position angle, plus the index for the Sérsic model. For example, fitting a Sérsic  $+$  exponential disk involves a fitting 11 parameters.

Experience shows that the de Vaucouleurs spheroid + exponential disk combination provides fairly accurate and robust fits for moderately resolved faint galaxies. An adjustable Sérsic index may offer lower residuals on spheroids and/or well-resolved galaxies, but makes the fit less robust and more sensitive to PSF model errors. One might think of adding some mechanism to lock or unlock the Sérsic index automatically in future versions of SExtractor.

The measurement parameters related to model-fitting follow the usual SExtractor rules:

Flux measurements are available in ADUs (FLUX\_xxx parameters) or magnitudes (MAG\_xxx parameters), Coordinates and radii are available in pixels or celestial units (provided that the FITS image header contains the appropriate WCS information).

xxxMODEL yyy measurement parameters deal with the global fitted model, i.e. the sum of all components (e.g. chi-square per d.o.f. CHI2 MODEL, PSF-corrected ellipticities E1/2MODEL IMAGE, EPS1/2MODEL IMAGE).

 $1\sigma$  error estimates xxxERR-yyy are provided for most measurement parameters; they are obtained by marginalizing the full covariance matrix of the fit.

hofer introduce list reserves in property of the sequence of distribution in<br>1. Rat. SEXTRACTOR, with produce USE Fix 12.<br>2. Rat. PSEVEX to property once it is not list in promotions.<br>2. Rat. SEXTRACTOR, with productions. Since the model fitting involves convolution with the PSF, it is imperative to launch PSFEx before launching SEXTRACTOR. In practice, the sequence of operations is:

- 1. Run SEXTRACTOR to prepare PSFEx;
- 2. Run PSFEX to prepare model fits in SEXTRACTOR;
- 3. Run SEXTRACTOR with model fit parameters.

# Checking the output

<span id="page-54-0"></span>Chapter 13<br>
Checking the output<br>
A stanling with disc model with the mating Schmadyr on the first long to deal if at<br>
decipations and deling we attack, dealed a dealed to the large with disc and the standard last the secon A visual inspection is always useful after running SExtractor on the first image to check if all the objects seen on the image are actually detected, and also to check that there are no spurious detections.

For this, the easiest method is to display the image with ds9 and to superimpose the positions of the objects detected by using...

# Cross-identification within **SEXTRACTOR**

SExtractor allows one to perform on-the-fly cross-identification of detections with an ASCII list provided by the user. Cross-identification can be done both in pixel or world coordinates. Configuration parameters related to cross-identification are prefixed with ASSOC.

### <span id="page-55-1"></span>14.1 The ASSOC list

The ASSOC process is initiated by requesting in the parameter file at least one of the ASSOC catalogue parameters: VECTOR ASSOC or NUMBER ASSOC. Then SExtractor looks for an ASCII file (the so-calledASSOC list), which must be specified using the ASSOC NAME configuration keyword. The ASSOC list should contain columns of numbers separated by spaces or tabs. Each line describes a source that will enter the cross-identification process. Lines with zero characters, or beginning with "#" (for comments) are ignored. You may therefore use any ASCII catalogue generated by a previous SEXTRACTOR run as an ASSOC list.

<span id="page-55-3"></span><span id="page-55-0"></span>**Chapter 14**<br> **Cross-identification within**  $\pi$ <br> **Cross-identification with**  $\pi$ <br> **SEXTRACTOR**<br>
Sextracted above and a general state of a geodesical description of describing with an agent<br>
Latter probable has easy chan In order to perform the cross-identification, SEXTRACTOR needs to know which are the columns that contain the coordinates in the ASSOC list. These can be designated using the ASSOC PARAMS configuration parameter. The syntax is: "ASSOC\_PARAMS  $c_x, c_y$ ,  $c_z$ ]", where  $c_x$  and  $c_y$  are the positions of the columns containing the x and y coordinates, or world coordinates such as  $\alpha$  and δ. By definition, the position of the first column is 1.  $c<sub>Z</sub>$  (optional) specifies an extra column containing some "Z" parameter that may be used for controlling or weighting the ASSOC process.  $Z$  will typically be a flux estimate.  $c_Z$  is required if ASSOC\_TYPE is MIN, MAX, MEAN or MAG\_MEAN (see  $§14.2$  below).

## <span id="page-55-2"></span>14.2 Controlling the ASSOC process

Three configuration parameters control the ASSOC process. The first one, ASSOCCOORD TYPE, should be set to PIXEL or WORLD, depending on what type of coordinates is in the ASSOC list. If ASSOCCOORD TYPE is set to PIXEL, SEXTRACTOR expects the  $x$  and  $y$  coordinates to comply with the FITS convention: by definition, the center of the first pixel in the image array has pixel-coordinates  $(1.0,1.0)$ . If ASSOCCOORD TYPE is set to WORLD, SEXTRACTOR uses the WCS information found in the FITS image header to convert to pixel coordinates the coordinates read in the ASSOC list prior to making the cross-identification.

<span id="page-56-1"></span>ASSOC RADIUS, accepts a decimal number which represents the maximum distance (in pixels) one should have between the barycenter of the current SEXTRACTOR detection and an ASSOC-list member to consider a match. This number must of course account for positional uncertainties in both catalogues. In most cases, a value of a few pixels will do just fine.

The last configuration parameter, ASSOC TYPE, accepts a keyword as argument and selects the kind of identification procedure one wants to operate:

- FIRST: this is the simplest way of performing a cross-identification. It does not require the  $c_Z$  column in ASSOC PARAMS. The first geometrical match encountered while scanning the ASSOC list is retained as the actual match. This can used for catalogues with low spatial density.
- NEAREST: this option does not require the  $c<sub>Z</sub>$  column in ASSOC PARAMS. The match is performed with the ASSOC-list member the closest (in position) to the current detection, provided that it lies within the ASSOC RADIUS.
- SUM: all parameters issued from ASSOC-list members which geometrically match the current detection are summed.  $c_Z$  is not required.
- MAG\_SUM: all parameters  $c_i$  issued from ASSOC-list members which geometrically match the current detection are combined using the following law:  $-2.5 \log(\sum_i 10^{-0.4c_i})$ . This option allows one to sum flux contributions from magnitude data.  $c_Z$  is not required.
- MIN: among all geometrical matches, retains the ASSOC-list member which has the smallest Z parameter.
- MAX: among all geometrical matches, retains the ASSOC-list member which has the largest Z parameter.
- MEAN: all parameters issued from ASSOC-list members which geometrically match the current detection are weighted-averaged, using the Z parameter as the weight.
- MAG MEAN: all parameters issued from ASSOC-list members which geometrically match the current detection are weighted-averaged, using  $10^{-0.4Z}$  as the weight. This option is useful for weighting catalogue sources with magnitudes.

## <span id="page-56-0"></span>14.3 Output from ASSOC

Now that we have described the cross-identification process, let's see how informations coming from the matching with the ASSOC list are propagated to the output SEXTRACTOR catalogue.

should have between the two<br>presenter of the carriers of the carriers of liveration<br>from the main state and section in the state of the carrier of the carrier<br>of the last configuration parameter, assignative accepts a key The output of ASSOC data in SEXTRACTOR catalogue is done through the VECTOR ASSOC() catalogue parameter. VECTOR ASSOC() is a vector, each element of which refers to a column from the input ASSOC list. VECTOR ASSOC() contains either ASSOC-list member data from the best match (if ASSOC TYPE is FIRST, NEAREST, MIN or MAX), or a combination of ASSOC-list member data (if ASSOC\_TYPE is MEAN, MAG\_MEAN, SUM or MAG\_SUM). If no match has been found, it just contains zeros. The NUMBER ASSOC contains the number of ASSOC-list members that geometrically match the current SEXTRACTOR detection, and obviously, if different from zero, indicates that VECTOR ASSOC() has a meaningful content.

The ASSOC DATA configuration parameter is used to tell SEXTRACTOR to which column refers each element of VECTOR\_ASSOC(). The syntax of ASSOC\_DATA is similar to that of ASSOC\_PARAMS:

"ASSOC DATA  $c_1, c_2, c_3, \ldots$ " where the  $c_i$  are the column positions in the ASSOC list. The special case "ASSOC\_DATA 0" tells SEXTRACTOR to propagate all columns from the ASSOC file to the output catalogue.

ense "48800. SPK of "relation SUCTRACTOR to propagate all columns from the 48800 file to the<br>netrate entails where it might be desired in band in the output filtration<br>temperature are standard with some assumption relatio There are situations where it might be desirable to keep in the output SEXTRACTOR catalogue only those detections that were matched with some ASSOC-list member. Such a feature is controlled by the ASSOCSELEC TYPE configuration parameter, which accepts one of the three following keywords:

- ALL: keep all SEXTRACTOR detections, regardless of matching. This is the default.
- MATCHED: keep only SEXTRACTOR detections that were matched with at least one ASSOClist member.
- -MATCHED: keep only SEXTRACTOR detections that were not matched with any ASSOC-list member.

# Acknowledgements<br>
DRAFT<br>
DRAFT<br>
DRAFT<br>
DRAFT<br>
DRAFT<br>
DRAFT<br>
DRAFT<br>
DRAFT<br>
DRAFT<br>
DRAFT<br>
DRAFT<br>
DRAFT<br>
DRAFT<br>
DRAFT<br>
DRAFT<br>
DRAFT<br>
DRAFT<br>
DRAFT<br>
DRAFT<br>
DRAFT<br>
DRAFT<br>
DRAFT<br>
DRAFT<br>
DRAFT<br>
DRAFT<br>
DRAFT<br>
DRAFT<br>
DRAFT<br>
DRAFT<br>
D Acknowledgements

# Bibliography

- <span id="page-59-4"></span>Beard S. M., MacGillivray H. T., Thanisch P. F., The Cosmos System for Crowded-Field Analysis of Digitized Photographic Plate Scans, 1990, MNRAS, 247, 311
- <span id="page-59-3"></span>Bijaoui A., Dantel M., Shut's Method, 1970, A&A, 6, 51
- <span id="page-59-6"></span>Ciotti L., Bertin G., Analytical properties of the  $R^{1/m}$  law, 1999, A&A, 352, 447
- <span id="page-59-7"></span>de Vaucouleurs G., Recherches sur les Nebuleuses Extragalactiques, 1948, Annales d'Astrophysique, 11, 247
- <span id="page-59-1"></span>Greisen E. W., Calabretta M. R., Representations of world coordinates in FITS, 2002, A&A, 395, 1061
- <span id="page-59-0"></span>Pogson N., Magnitudes of Thirty-six of the Minor Planets for the first day of each month of the year 1857, 1856, MNRAS, 17, 12
- <span id="page-59-5"></span><span id="page-59-2"></span>Sersic J. L., 1968, Atlas de galaxias australes
- **Bibliography**<br>
Beads 5.4. MacGlieray II T. Thankick P. F., The Converge field Analysis<br>
of Digitzed Photographic Para Scars, 1990, ANRAS, 217, 311<br>
Rigoni A., Darda M., Shark Mathed, 1970, AVA, 6, 51<br>
Obviouslance, G., R Szalay A. S., Connolly A. J., Szokoly G. P., Simultaneous Multicolor Detection of Faint Galaxies in the Hubble Deep Field, 1999, AJ, 117, 68

# Appendix A

# FAQs (Frequently Asked Questions)

Q.: I heard that SEXTRACTOR does not do as good a job at extracting and measuring sources in image YYY as does package XXX.

A.: The purpose of SEXTRACTOR is to find a compromise between refinement in detection/measurement accuracy and computational speed. Although efforts are continuously being made in implementing more sophisticated algorithms as computer speed increases, SEXTRACTOR remains a general purpose program.

Q.: Can SEXTRACTOR work on X-ray data?

<span id="page-60-1"></span><span id="page-60-0"></span>Appendix A<br>
RAQs (Frequently Asked Questions)<br>
Q: there that Shvrtar transferes out to an good a job on error the activity attents in the second and the second state of the control of the second state of the second state o A.: X-ray data tends to be low count and source photon noise limited. In contrast with optical images, the low counts in X-ray images make the Poisson background noise highly skewed. Since many features in the current version of SEXTRACTOR assume that noise distribution is symmetrical around its mean or rely on  $\chi^2$  minimisation, using SEXTRACTOR to analyze X-ray data is not recommended at this time.

#### Q: Why isn't the detection threshold expressed in units of the background noise standard deviation in the FILTERed image ?

A: There are two reasons for this. First, it makes the threshold independent of the choice of a FILTER, which is a good thing. Second, having  $\sigma$  measured on the FILTERed image may have given un-informed users the wrong impression that increasing filtering systematically improves the detectability of any source, whereas it depends on scale.

#### Q: Can SExtractor compute asymmetry and concentration parameters?

# Index

<span id="page-61-0"></span>**Index**<br>
indiplies upertain, 44<br>
septentio magnitude, 44<br>
septentio magnitude, 44<br>
septentio magnitude, 44<br>  $\frac{1}{2}$   $\frac{1}{2}$ ,  $\frac{1}{2}$ ,  $\frac{1}{2}$ <br>  $\frac{1}{2}$ ,  $\frac{1}{2}$ ,  $\frac{1}{2}$ ,  $\frac{1}{2}$ ,  $\frac{1}{2}$ <br>  $\frac{1}{2}$ ,  $\frac{$ adaptive-aperture, 43 aperture magnitudes, 44 apertures, 44 APM, 24 area, 25, 32, 33, 42, 43, 45 asymmetry, 56 atmospheric blurring, 43 B1950, 42 background map, 7, 8, 17–19, 46 background RMS, 10 bad pixel, 21, 28, 32 bad pixels, 21, 28, 32 barycenter, 21, 35, 38, 52 boundaries, 17, 21, 39 boundary, 32 bulge, 46 CCD, 8, 9, 20, 25, 27 celestial coordinates, 12 centroid, 25, 26, 40, 41 check-image, 8, 20, 22–24, 28 check-images, 20 colour, 17 concentration, 56 configuration file, 3, 5, 6, 11, 13, 33, 45 convolution, 19–22, 28 corrected-isophotal, 43–45 COSMOS, 24, 36 covariance, 27, 36, 38, 41 covariances, 27 cross-identification, 2, 51, 52 crowding, 18, 44 DAOPHOT, 18 deblending, 2, 8, 20, 24, 25, 32

deep exposures, 45 double-image mode, 21 download, 3

epoch, 42 equinox, 42 error ellipse, 38, 41 external flags, 33 EyE, 21, 22

FITS binary-tables, 22 FITS header, 12, 42 flags, 9, 32, 33, 57 flat-field, 28 FOCAS, 18 Fourier-transforms, 20 FWHM, 10, 20, 26, 40

gain, 11, 19, 27, 29, 38, 45 gain map, 11 gain maps, 11 galaxy clusters, 20 glitch, 21, 39 glitches, 21, 39 globular cluster, 46

image, 2, 3, 7–13, 15, 17–25, 27–29, 32[–36,](#page-40-3) [40–](#page-44-4) 42, 45, 51, 56 ImCat, 20 installation, 4 interpolation, 9, 18, 21, 28 isophotal magnitudes, 43

J2000, 42

linear filtering, 19 local background, 18, 22, 23, 28, 29, 38, [45](#page-49-3) LSB, 20

machine-learning, 21 magnitude error, 25, 26, 43 magnitude errors, 26 masking, 9 mean, 6, 17–19, 25, 27, 37, 44, 45, 52, [56](#page-60-1) median, 18, 19, 29 memory, 3, 10, 17, 20, 25, 32 mode, 2, 3, 7, 9, 13, 18, 29, 40, 45, 57 moments, 33, 35–37, 40, 41, 44 multi-thresholding, 17, 24, 25

neighbour, 9, 26, 27, 32, 38, 44, 45

near Herochest, 2<br>
near Herochest (2), 11, 13, 33<br>
processes and 11, 13, 33<br> [F](#page-38-3)or an entire specific (3), 2)<br>
For all, 2), 2)<br>  $\frac{1}{2}$ <br>  $\frac{1}{2}$ <br>  $\frac{1}{2}$ <br>  $\frac{1}{2}$ <br>  $\frac{1}{2}$ <br>  $\frac{1}{2}$ <br>  $\frac{1}{2}$ <br>  $\frac{1}{2}$ <br>  $\frac{1}{2$ neighbours, [9,](#page-13-0) [32,](#page-36-3) [38,](#page-42-3) [44,](#page-48-2) [45](#page-49-3) neural network, 21 NICMOS, 8 parameter file, 11, 13, 33 precession, 42 PSF, 20, 21, 40 requirements, 3 ringing, 19 Schwartz inequality, 20 segmentation, 17, 19, 20 semi-major, 36, 41 semi-minor axis, 36 signal-to-noise ratio, 19 standard deviation, 9, 22, 23, 28, 45, 56 stars, 18, 20, 24–26, 43–45 syntax, 5, 51, 52 threshold, 8, 9, 13, 17, 19, 22–25, 27–29, 33, 34, 39, 43, 56 variance map, 9, 11, 27, 28 vignetting, 29 VOTable, 2 wavelet, 17, 20 WCS, 15, 34, 42 weight map, 2, 9, 11, 27–29 weight maps, 2, 11, 27, 29 window, 33, 39–41 windowed, 39–41 world coordinates, 12 XML, 2, 11 zero-point, 12, 23, 45